# Package 'scater'

April 12, 2018

<span id="page-0-0"></span>Type Package

Maintainer Davis McCarthy <davis@ebi.ac.uk>

Version 1.6.3

Date 2018-02-13

License GPL  $(>= 2)$ 

Title Single-cell analysis toolkit for gene expression data in R

- Description A collection of tools for doing various analyses of single-cell RNA-seq gene expression data, with a focus on quality control.
- Depends R (>= 3.4), Biobase, ggplot2, SingleCellExperiment, SummarizedExperiment
- Imports biomaRt, BiocGenerics, data.table, dplyr, edgeR, ggbeeswarm, grid, limma, Matrix, matrixStats, methods, parallel, plyr, reshape2, rhdf5, rjson, S4Vectors, shiny, shinydashboard, stats, tximport, utils, viridis, Rcpp
- Suggests BiocStyle, beachmat, cowplot, cluster, destiny, knitr, monocle, mvoutlier, rmarkdown, Rtsne, testthat, magrittr

VignetteBuilder knitr

LazyData true

biocViews SingleCell, RNASeq, QualityControl, Preprocessing, Normalization, Visualization, DimensionReduction, Transcriptomics, GeneExpression, Sequencing, Software, DataImport, DataRepresentation, Infrastructure, Coverage

LinkingTo Rhdf5lib, Rcpp, beachmat

SystemRequirements C++11

RoxygenNote 6.0.1

NeedsCompilation yes

URL <http://bioconductor.org/packages/scater/>

# BugReports <https://support.bioconductor.org/>

Author Davis McCarthy [aut, cre], Kieran Campbell [aut], Aaron Lun [aut, ctb], Quin Wills [aut], Vladimir Kiselev [ctb]

# R topics documented:

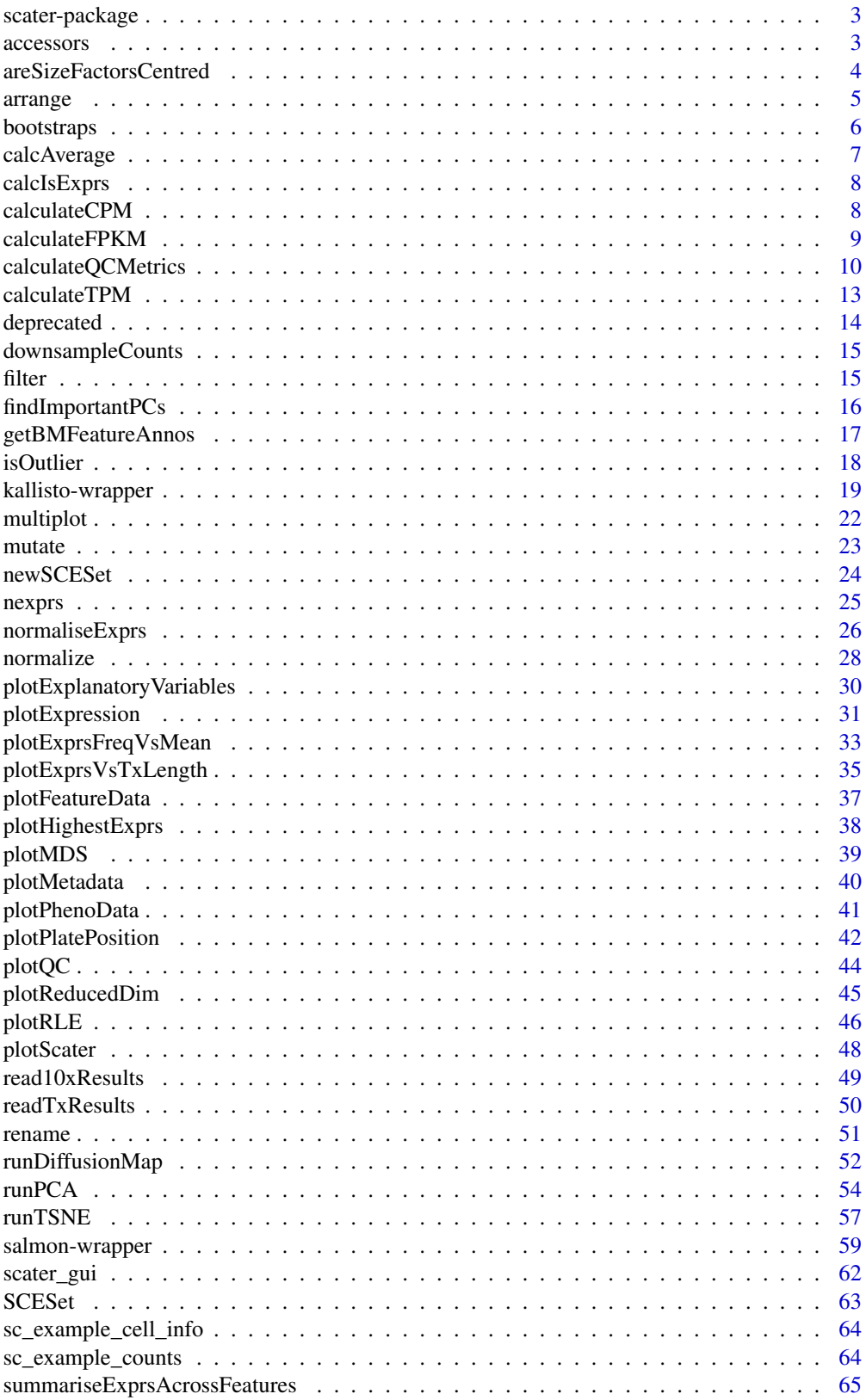

# <span id="page-2-0"></span>scater-package 3

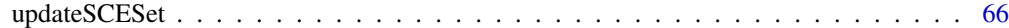

#### **Index** [67](#page-66-0)

scater-package *Single-cell analysis toolkit for expression in R*

#### Description

scater provides a class and numerous functions for the quality control, normalisation and visualisation of single-cell RNA-seq expression data.

# Details

In particular, scater provides easy generation of quality control metrics and simple functions to visualise quality control metrics and their relationships.

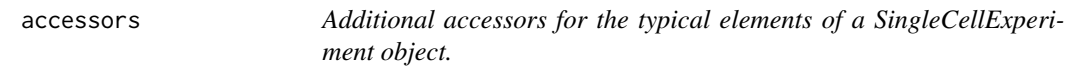

# <span id="page-2-1"></span>Description

Convenience functions to access commonly-used assays of the [SingleCellExperiment](#page-0-0) object.

#### Usage

```
norm_exprs(object)
```

```
norm_exprs(object) <- value
```
stand\_exprs(object)

stand\_exprs(object) <- value

fpkm(object)

fpkm(object) <- value

# Arguments

object SingleCellExperiment class object from which to access or to which to assign assay values. Namely: "exprs", norm\_exprs", "stand\_exprs", "fpkm". The following are imported from [SingleCellExperiment](#page-0-0): "counts", "normcounts", "logcounts", "cpm", "tpm".

value a numeric matrix (e.g. for exprs)

# <span id="page-3-0"></span>Value

a matrix of normalised expression data

a matrix of standardised expressiond data

a matrix of FPKM values

A matrix of numeric, integer or logical values.

# Author(s)

Davis McCarthy

# Examples

```
data("sc_example_counts")
data("sc_example_cell_info")
example_sce <- SingleCellExperiment(
assays = list(counts = sc_example_counts), colData = sc_example_cell_info)
example_sce <- normalize(example_sce)
head(logcounts(example_sce)[,1:10])
head(exprs(example_sce)[,1:10]) # identical to logcounts()
example_sce <- SingleCellExperiment(
assays = list(norm_counts = sc_example_counts), colData = sc_example_cell_info)
counts(example_sce) <- sc_example_counts
norm_exprs(example_sce) <- log2(calculateCPM(example_sce, use.size.factors = FALSE) + 1)
stand_exprs(example_sce) <- log2(calculateCPM(example_sce, use.size.factors = FALSE) + 1)
tpm(example_sce) <- calculateTPM(example_sce, effective_length = 5e4)
cpm(example_sce) <- calculateCPM(example_sce, use.size.factors = FALSE)
fpkm(example_sce)
```
areSizeFactorsCentred *Check if the size factors are centred at unity*

#### Description

Checks if each set of size factors is centred at unity, such that abundances can be reasonably compared between features normalized with different sets of size factors.

# Usage

```
areSizeFactorsCentred(object, centre = 1, tol = 1e-06)
```
#### <span id="page-4-0"></span>arrange 5 and 5 and 5 and 5 and 5 and 5 and 5 and 5 and 5 and 5 and 5 and 5 and 5 and 5 and 5 and 5 and 5 and 5 and 5 and 5 and 5 and 5 and 5 and 5 and 5 and 5 and 5 and 5 and 5 and 5 and 5 and 5 and 5 and 5 and 5 and 5 an

# Arguments

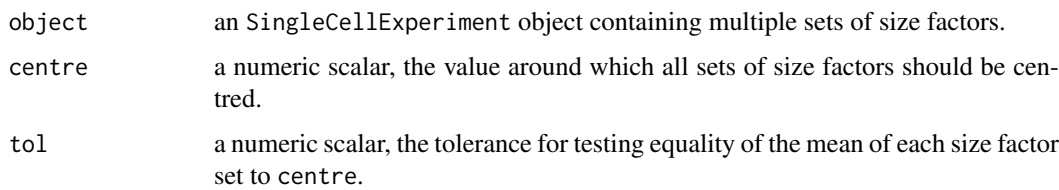

# Value

a SingleCellExperiment object with centred size factors

# Examples

```
data("sc_example_counts")
data("sc_example_cell_info")
example_sce <- SingleCellExperiment(
assays = list(counts = sc_example_counts), colData = sc_example_cell_info)
keep_gene <- rowSums(counts(example_sce)) > 0
example_sce <- example_sce[keep_gene,]
sizeFactors(example_sce) <- runif(ncol(example_sce))
areSizeFactorsCentred(example_sce)
example_sce <- normalize(example_sce, centre = TRUE)
```

```
areSizeFactorsCentred(example_sce)
```
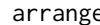

arrange *Arrange columns (cells) of a SingleCellExperiment object*

# Description

The SingleCellExperiment returned will have cells ordered by the corresponding variable in colData(object).

#### Usage

```
arrange(object, ...)
## S4 method for signature 'SingleCellExperiment'
arrange(object, ...)
```
# Arguments

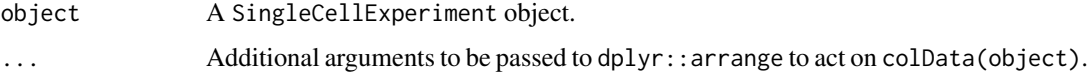

# Value

An SingleCellExperiment object.

# Examples

```
data("sc_example_counts")
data("sc_example_cell_info")
example_sce <- SingleCellExperiment(
assays = list(counts = sc_example_counts),
colData = sc_example_cell_info)
example_sce <- arrange(example_sce, Cell_Cycle)
```
bootstraps *Accessor and replacement for bootstrap results in a* [SingleCellExperiment](#page-0-0) *object*

# Description

[SingleCellExperiment](#page-0-0) objects can contain bootstrap expression values (for example, as generated by the kallisto software for quantifying feature abundance). These functions conveniently access and replace the 'bootstrap' elements in the assays slot with the value supplied, which must be an matrix of the correct size, namely the same number of rows and columns as the SingleCellExperiment object as a whole.

# Usage

bootstraps(object) bootstraps(object) <- value ## S4 method for signature 'SingleCellExperiment' bootstraps(object) ## S4 replacement method for signature 'SingleCellExperiment, array' bootstraps(object) <- value

#### Arguments

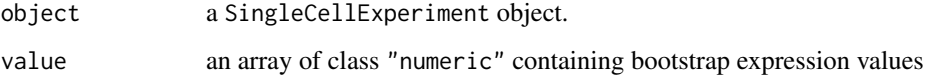

# Value

If accessing bootstraps slot of an SingleCellExperiment, then an array with the bootstrap values, otherwise an SingleCellExperiment object containing new bootstrap values.

# Author(s)

Davis McCarthy

<span id="page-5-0"></span>

#### <span id="page-6-0"></span>calcAverage 7

#### Examples

```
data("sc_example_counts")
data("sc_example_cell_info")
example_sce <- SingleCellExperiment(
assays = list(counts = sc_example_counts), colData = sc_example_cell_info)
bootstraps(example_sce)
```
calcAverage *Calculate average counts, adjusting for size factors or library size*

# Description

Calculate average counts per feature, adjusting them as appropriate to take into account for size factors for normalization or library sizes (total counts).

# Usage

calcAverage(object, size.factors = NULL)

#### Arguments

object a [SingleCellExperiment](#page-0-0) object or a matrix of counts

size.factors numeric(), vector of size factors to use to scale library size in computation of counts-per-million. Extracted from the object if it is a SingleCellExperiment object; if object is a matrix, then if non-NULL, the provided size factors are used. Default is NULL, in which case size factors are all set to 1 (i.e. library size adjustment only).

# Value

Vector of average count values with same length as number of features.

```
data("sc_example_counts")
data("sc_example_cell_info")
example_sce <- SingleCellExperiment(
assays = list(counts = sc_example_counts), colData = sc_example_cell_info)
## calculate average counts
ave_counts <- calcAverage(example_sce)
```
<span id="page-7-0"></span>calcIsExprs *Calculate which features are expressed in which cells using a threshold on observed counts, transcripts-per-million, counts-per-million, FPKM, or defined expression levels.*

# Description

Calculate which features are expressed in which cells using a threshold on observed counts, transcriptsper-million, counts-per-million, FPKM, or defined expression levels.

# Usage

```
calcIsExprs(object, lowerDetectionLimit = 0, exprs_values = "counts")
```
### Arguments

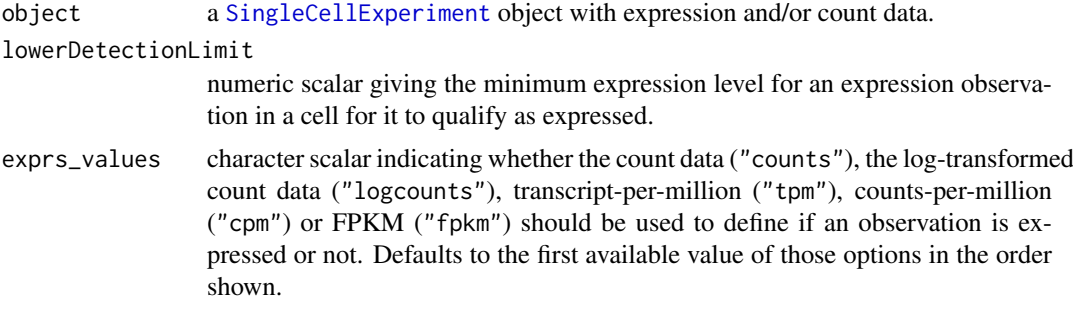

#### Value

a logical matrix indicating whether or not a feature in a particular cell is expressed.

# Examples

```
data("sc_example_counts")
data("sc_example_cell_info")
example_sce <- SingleCellExperiment(
assays = list(counts = sc_example_counts), colData = sc_example_cell_info)
assay(example_sce, "is_exprs") <- calcIsExprs(example_sce,
lowerDetectionLimit = 1, exprs_values = "counts")
```
<span id="page-7-1"></span>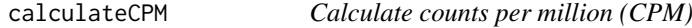

# Description

Calculate count-per-million (CPM) values from the count data.

# Usage

```
calculateCPM(object, use.size.factors = TRUE)
```
#### <span id="page-8-0"></span>calculateFPKM 9

#### Arguments

object an SingleCellExperiment object

use.size.factors

a logical scalar specifying whether the size factors should be used to construct effective library sizes, or if the library size should be directly defined as the sum of counts for each cell.

# Value

Matrix of CPM values.

# Examples

```
data("sc_example_counts")
data("sc_example_cell_info")
example_sce <- SingleCellExperiment(
assays = list(counts = sc_example_counts), colData = sc_example_cell_info)
cpm(example_sce) <- calculateCPM(example_sce, use.size.factors = FALSE)
```
calculateFPKM *Calculate fragments per kilobase of exon per million reads mapped (FPKM)*

#### Description

Calculate fragments per kilobase of exon per million reads mapped (FPKM) values for expression from counts for a set of features.

# Usage

calculateFPKM(object, effective\_length, use.size.factors = TRUE)

#### Arguments

object an SingleCellExperiment object

effective\_length

vector of class "numeric" providing the effective length for each feature in the SCESet object

use.size.factors

a logical scalar, see [calculateCPM](#page-7-1)

# Value

Matrix of FPKM values.

# Examples

```
data("sc_example_counts")
data("sc_example_cell_info")
example_sce <- SingleCellExperiment(
assays = list(counts = sc_example_counts), colData = sc_example_cell_info)
effective_length <- rep(1000, 2000)
fpkm(example_sce) <- calculateFPKM(example_sce, effective_length,
use.size.factors = FALSE)
```
<span id="page-9-1"></span>calculateQCMetrics *Calculate QC metrics*

# Description

Calculate QC metrics

# Usage

```
calculateQCMetrics(object, exprs_values = "counts", feature_controls = NULL,
 cell_controls = NULL, nmads = 5, pct_feature_controls_threshold = 80)
```
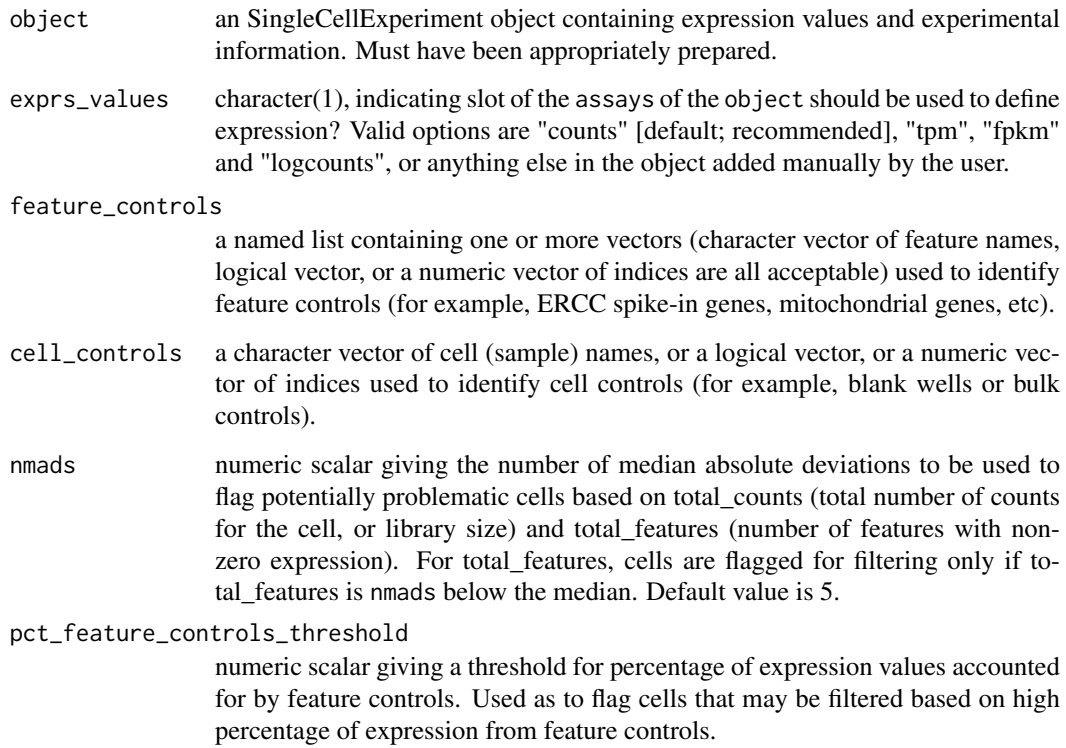

<span id="page-9-0"></span>

Calculate useful quality control metrics to help with pre-processing of data and identification of potentially problematic features and cells.

The following QC metrics are computed:

total counts: Total number of counts for the cell (aka "library size")

log10 total counts: Total counts on the log10-scale

- total\_features: The number of endogenous features (i.e. not control features) for the cell that have expression above the detection limit (default detection limit is zero)
- filter\_on\_depth: Would this cell be filtered out based on its log10-depth being (by default) more than 5 median absolute deviations from the median log10-depth for the dataset?
- filter on coverage: Would this cell be filtered out based on its coverage being (by default) more than 5 median absolute deviations from the median coverage for the dataset?
- filter\_on\_pct\_counts\_feature\_controls: Should the cell be filtered out on the basis of having a high percentage of counts assigned to control features? Default threshold is 80 percent (i.e. cells with more than 80 percent of counts assigned to feature controls are flagged).
- counts feature controls: Total number of counts for the cell that come from (one or more sets of user-defined) control features. Defaults to zero if no control features are indicated. If more than one set of feature controls are defined (for example, ERCC and MT genes are defined as controls), then this metric is produced for all sets, plus the union of all sets (so here, we get columns counts\_feature\_controls\_ERCC, counts\_feature\_controls\_MT and counts\_feature\_controls).
- log10 counts feature controls: Just as above, the total number of counts from feature controls, but on the log10-scale. Defaults to zero (i.e.~log10(0 + 1), offset to avoid negative infinite values) if no feature control are indicated.
- pct\_counts\_feature\_controls: Just as for the counts described above, but expressed as a percentage of the total counts. Defined for all control sets and their union, just like the raw counts. Defaults to zero if no feature controls are defined.
- filter\_on\_pct\_counts\_feature\_controls: Would this cell be filtered out on the basis that the percentage of counts from feature controls is higher than a defined threhold (default is 80%)? Just as with counts\_feature\_controls, this is defined for all control sets and their union.
- pct counts top 50 features: What percentage of the total counts is accounted for by the 50 highest-count features? Also computed for the top 100 and top 200 features, with the obvious changes to the column names. Note that the top "X" percentage will not be computed if the total number of genes is less than "X".
- pct\_dropout: Percentage of features that are not "detectably expressed", i.e. have expression below the lowerDetectionLimit threshold.
- counts endogenous features: Total number of counts for the cell that come from endogenous features (i.e. not control features). Defaults to 'depth' if no control features are indicated.
- log10 counts endogenous features: Total number of counts from endogenous features on the log10-scale. Defaults to all counts if no control features are indicated.
- n\_detected\_feature\_controls: Number of defined feature controls that have expression greater than the threshold defined in the object (that is, they are "detectably expressed"; see object@lowerDetectionLimit to check the threshold). As with other metrics for feature controls, defined for all sets of feature controls (set names appended as above) and their union. So we might commonly get columns n\_detected\_feature\_controls\_ERCC, n\_detected\_feature\_controls\_MT and n\_detected\_feature\_controls (ERCC and MT genes detected).

<span id="page-11-0"></span>is cell control: Has the cell been defined as a cell control? If more than one set of cell controls are defined (for example, blanks and bulk libraries are defined as cell controls), then this metric is produced for all sets, plus the union of all sets (so we could typically get columns is\_cell\_control\_Blank, is\_cell\_control\_Bulk, and is\_cell\_control, the latter including both blanks and bulks as cell controls).

These cell-level OC metrics are added as columns to the "phenotypeData" slot of the [SingleCellExperiment](#page-0-0) object so that they can be inspected and are readily available for other functions to use. Furthermore, wherever "counts" appear in the above metrics, the same metrics will also be computed for "exprs", "tpm" and "fpkm" values (if TPM and FPKM values are present in the SingleCellExperiment object), with the appropriate term replacing "counts" in the name. The following feature-level QC metrics are also computed:

mean\_exprs: The mean expression level of the gene/feature.

exprs\_rank: The rank of the feature's mean expression level in the cell.

- n\_cells\_counts: The number of cells for which the expression level of the feature is above the detection limit (default detection limit is zero).
- total feature counts: The total number of counts assigned to that feature across all cells.
- log10 total feature counts: Total feature counts on the log10-scale.
- pct\_total\_counts: The percentage of all counts that are accounted for by the counts assigned to the feature.
- pct dropout: The percentage of all cells that have no detectable expression (i.e. is\_exprs(object) is FALSE) for the feature.
- is feature control: Is the feature a control feature? Default is 'FALSE' unless control features are defined by the user. If more than one feature control set is defined (as above), then a column of this type is produced for each control set (e.g. here, is\_feature\_control\_ERCC and is\_feature\_control\_MT) as well as the column named is\_feature\_control, which indicates if the feature belongs to any of the control sets.

These feature-level OC metrics are added as columns to the "featureData" slot of the SingleCellExperiment object so that they can be inspected and are readily available for other functions to use. As with the cell-level metrics, wherever "counts" appear in the above, the same metrics will also be computed for "exprs", "tpm" and "fpkm" values (if TPM and FPKM values are present in the SingleCellExperiment object), with the appropriate term replacing "counts" in the name.

# Value

an SingleCellExperiment object

#### Examples

```
data("sc_example_counts")
data("sc_example_cell_info")
example_sce <- SingleCellExperiment(
assays = list(counts = sc_example_counts),
colData = sc_example_cell_info)
example_sce <- calculateQCMetrics(example_sce)
```

```
## with a set of feature controls defined
example_sce <- calculateQCMetrics(example_sce,
feature_counts = list(set1 = 1:40))
```
## with a named set of feature controls defined

```
example_sce <- calculateQCMetrics(example_sce,
                                   feature_counts = list(ERC = 1:40))
```
calculateTPM *Calculate transcripts-per-million (TPM)*

# Description

Calculate transcripts-per-million (TPM) values for expression from counts for a set of features.

# Usage

```
calculateTPM(object, effective_length = NULL, calc_from = "counts")
```
#### Arguments

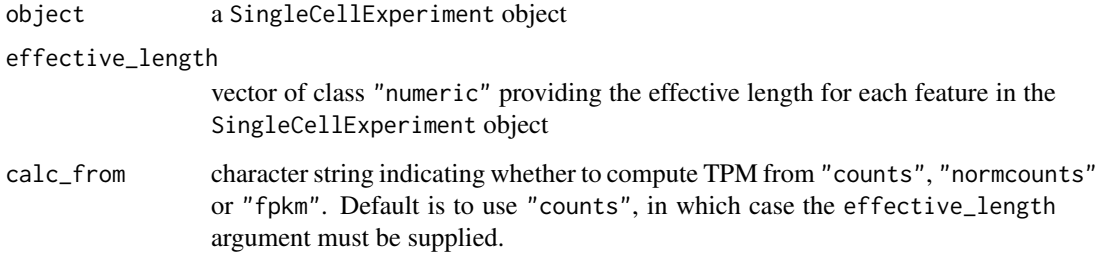

# Value

Matrix of TPM values.

```
data("sc_example_counts")
data("sc_example_cell_info")
example_sce <- SingleCellExperiment(
assays = list(counts = sc_example_counts), colData = sc_example_cell_info)
tpm(example_sce) <- calculateTPM(example_sce, effective_length = 5e04,
    calc_from = "counts")
## calculate from FPKM
fpkm(example_sce) <- calculateFPKM(example_sce, effective_length = 5e04,
use.size.factors = FALSE)
tpm(example_sce) <- calculateTPM(example_sce, effective_length = 5e04,
                                    calc_from = "fpkm")
```
<span id="page-13-0"></span>

# Description

Deprecated from scater version 1.3.29.

Deprecated from scater version 1.5.2.

Deprecated from scater version 1.5.2.

# Usage

getExprs(object)

toCellDataSet(sce, exprs\_values = "exprs")

```
fromCellDataSet(cds, exprs_values = "tpm", logged = FALSE,
 logExprsOffset = 1)
```
# Arguments

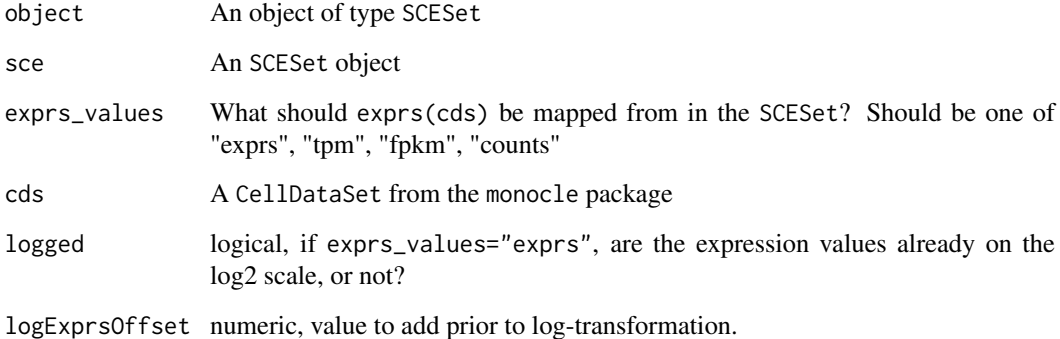

# Value

A matrix representation of expression values.

An object of class CellDataSet

An object of class SCESet

# Examples

## Not run: "Deprecated" ## Not run: "Deprecated" <span id="page-14-0"></span>downsampleCounts *Downsample a count matrix*

#### **Description**

Downsample a count matrix to a desired proportion.

# Usage

```
downsampleCounts(x, prop)
```
#### Arguments

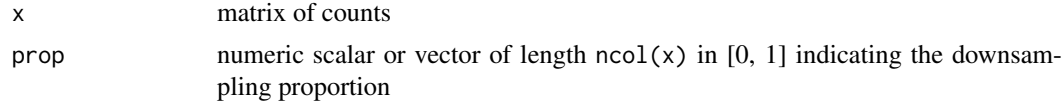

# Details

Given multiple 10X batches of very different sequencing depths, it can be beneficial to downsample the deepest batches to match the coverage of the shallowest batches. This avoids differences in technical noise that can drive clustering by batch.

Downsampling without replacement is performed on the counts in each cell to generate the output matrix. Each count in the returned matrix is guaranteed to be smaller than the original value in x. This provides an alternative to downsampling in the CellRanger aggr function.

#### Value

an integer matrix of downsampled counts

# Examples

```
sce10x <- read10xResults(system.file("extdata", package="scater"))
downsampled <- downsampleCounts(counts(sce10x), prop = 0.5)
```
filter *Return* SingleCellExperiment *with cells matching conditions.*

#### Description

Subsets the columns (cells) of a SingleCellExperiment based on matching conditions in the rows of colData(object).

# Usage

filter(object, ...)

```
## S4 method for signature 'SingleCellExperiment'
filter(object, ...)
```
# <span id="page-15-0"></span>Arguments

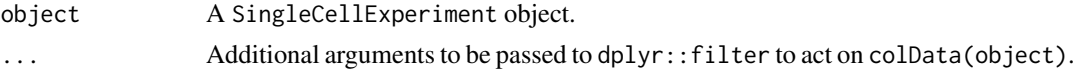

# Value

An SingleCellExperiment object.

# Examples

```
data("sc_example_counts")
data("sc_example_cell_info")
example_sce <- SingleCellExperiment(
assays = list(counts = sc_example_counts),
colData = sc_example_cell_info)
example_sce_treat1 <- filter(example_sce, Treatment == "treat1")
```
<span id="page-15-1"></span>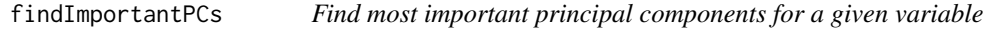

# Description

Find most important principal components for a given variable

#### Usage

```
findImportantPCs(object, variable = "total_features",
 plot_type = "pcs-vs-vars", exprs_values = "logcounts", ntop = 500,
 feature_set = NULL, scale_features = TRUE, theme_size = 10)
```
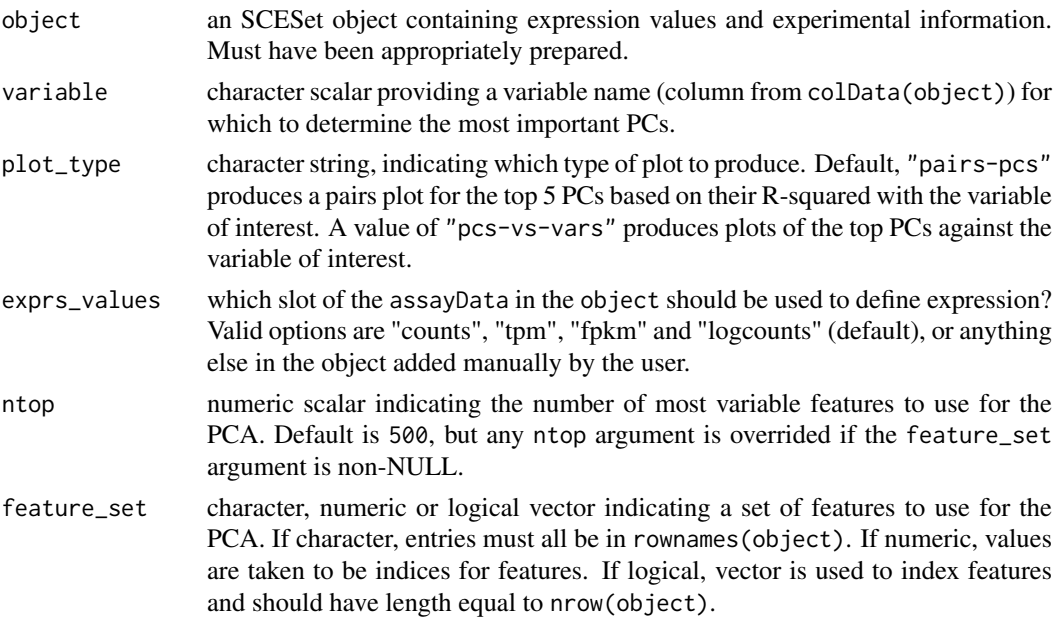

<span id="page-16-0"></span>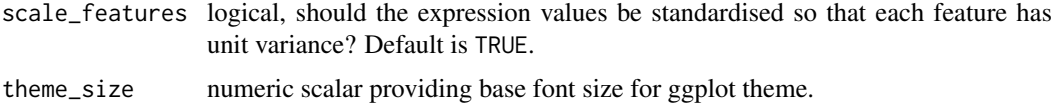

Plot the top 5 or 6 most important PCs (depending on the plot\_type argument for a given variable. Importance here is defined as the R-squared value from a linear model regressing each PC onto the variable of interest.

# Value

a [ggplot](#page-0-0) plot object

# Examples

```
data("sc_example_counts")
data("sc_example_cell_info")
example_sce <- SingleCellExperiment(
assays = list(counts = sc_example_counts), colData = sc_example_cell_info)
example_sce <- normalize(example_sce)
drop_genes <- apply(exprs(example_sce), 1, function(x) {var(x) == 0})
example_sce <- example_sce[!drop_genes, ]
example_sce <- calculateQCMetrics(example_sce)
findImportantPCs(example_sce, variable="total_features")
```
getBMFeatureAnnos *Get feature annotation information from Biomart*

# Description

Use the biomaRt package to add feature annotation information to an [SingleCellExperiment](#page-0-0).

# Usage

```
getBMFeatureAnnos(object, filters = "ensembl_transcript_id",
 attributes = c("ensembl_transcript_id", "ensembl_gene_id", feature_symbol,
 "chromosome_name", "transcript_biotype", "transcript_start", "transcript_end",
  "transcript_count"), feature_symbol = "mgi_symbol",
  feature_id = "ensembl_gene_id", biomart = "ENSEMBL_MART_ENSEMBL",
  dataset = "mmusculus_gene_ensembl", host = "www.ensembl.org")
```
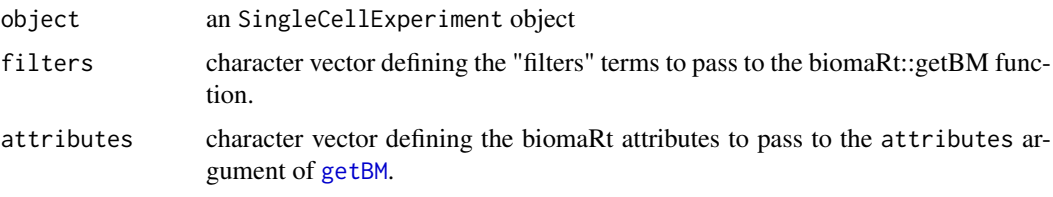

<span id="page-17-0"></span>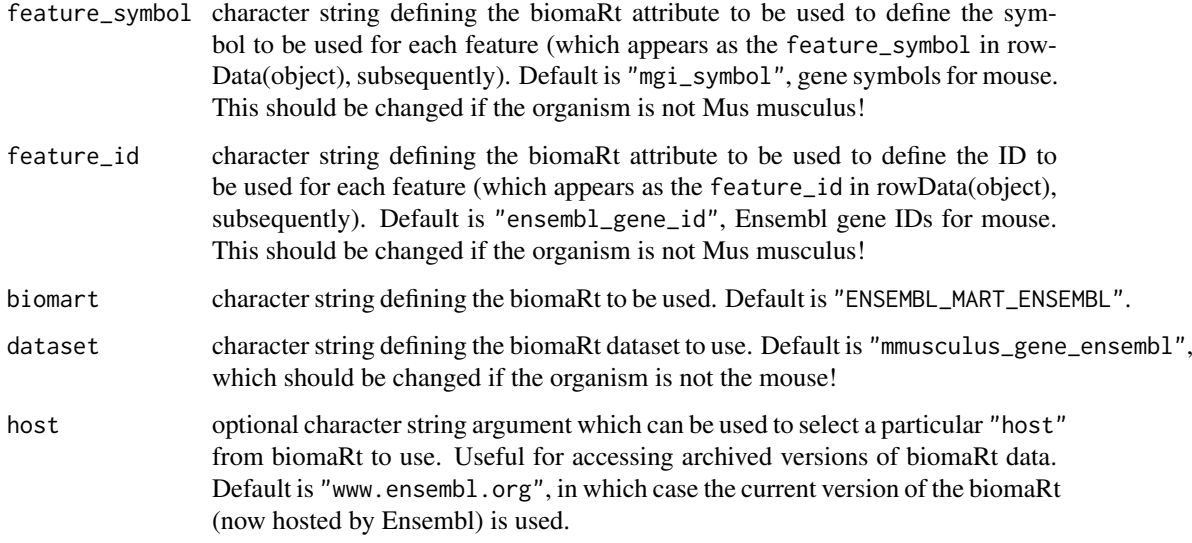

See the documentation for the biomaRt package, specifically for the functions useMart and [getBM](#page-0-0), for information on what are permitted values for the filters, attributes, biomart, dataset and host arguments.

#### Value

a SingleCellExperiment object

# Examples

## Not run: object <- getBMFeatureAnnos(object)

## End(Not run)

isOutlier *Identify if a cell is an outlier based on a metric*

# Description

Convenience function to determine which values for a metric are outliers based on median-absolutedeviation (MAD).

# Usage

```
isOutlier(metric, nmads = 5, type = c("both", "lower", "higher"),
 log = FALSE, subset = NULL, batch = NULL, min.diff = NA)
```
#### <span id="page-18-0"></span>Arguments

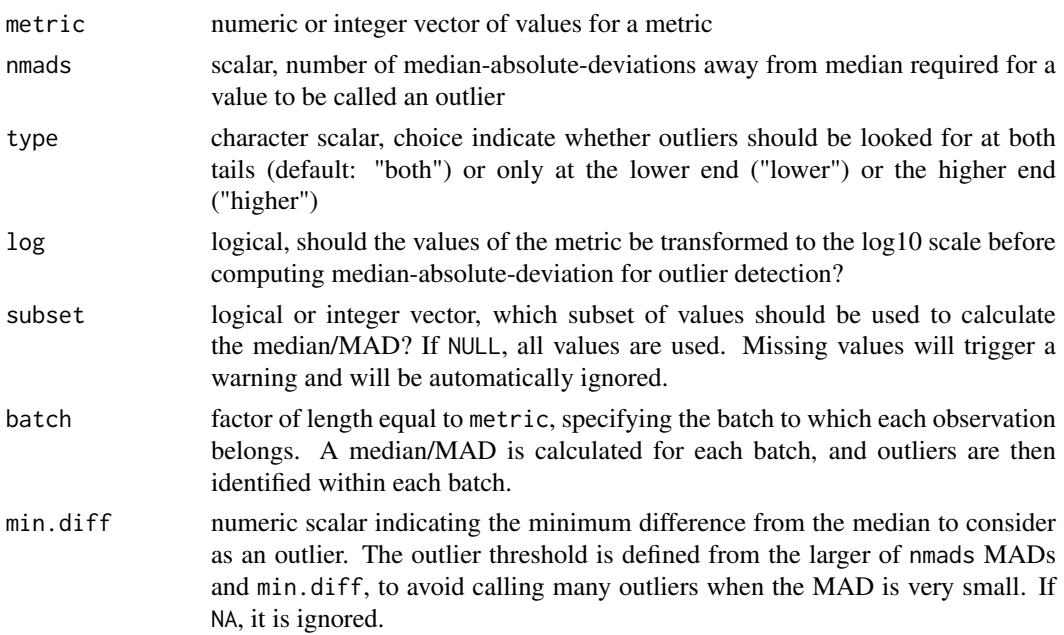

#### Value

a logical vector of the same length as the metric argument

#### Examples

```
data("sc_example_counts")
data("sc_example_cell_info")
example_sce <- SingleCellExperiment(
assays = list(counts = sc_example_counts), colData = sc_example_cell_info)
example_sce <- calculateQCMetrics(example_sce)
```

```
## with a set of feature controls defined
example_sce <- calculateQCMetrics(example_sce,
feature_counts = list(set1 = 1:40)isOutlier(example_sce$total_counts, nmads = 3)
```
kallisto-wrapper *kallisto wrapper functions*

# <span id="page-18-1"></span>Description

Run the abundance quantification tool kallisto on a set of FASTQ files. Requires kallisto (<http://pachterlab.github.io/kallisto/>) to be installed and a kallisto feature index must have been generated prior to using this function. See the kallisto website for installation and basic usage instructions.

Read kallisto results for a single sample into a list

After generating transcript/feature abundance results using kallisto for a batch of samples, read these abundance values into a [SingleCellExperiment](#page-0-0) object.

# Usage

```
runKallisto(targets_file, transcript_index, single_end = TRUE,
 output_prefix = "output", fragment_length = NULL,
 fragment_standard_deviation = NULL, n_cores = 2,
 n_bootstrap_samples = 0, bootstrap_seed = NULL, correct_bias = TRUE,
 plaintext = FALSE, kallisto_version = "current", verbose = TRUE,
 dry_run = FALSE, kallisto_cmd = "kallisto")
readKallistoResultsOneSample(directory, read_h5 = FALSE,
 kallisto_version = "current")
```

```
readKallistoResults(kallisto_log = NULL, samples = NULL,
 directories = NULL, read_h5 = FALSE, kallisto_version = "current",
 logExprsOffset = 1, verbose = TRUE)
```
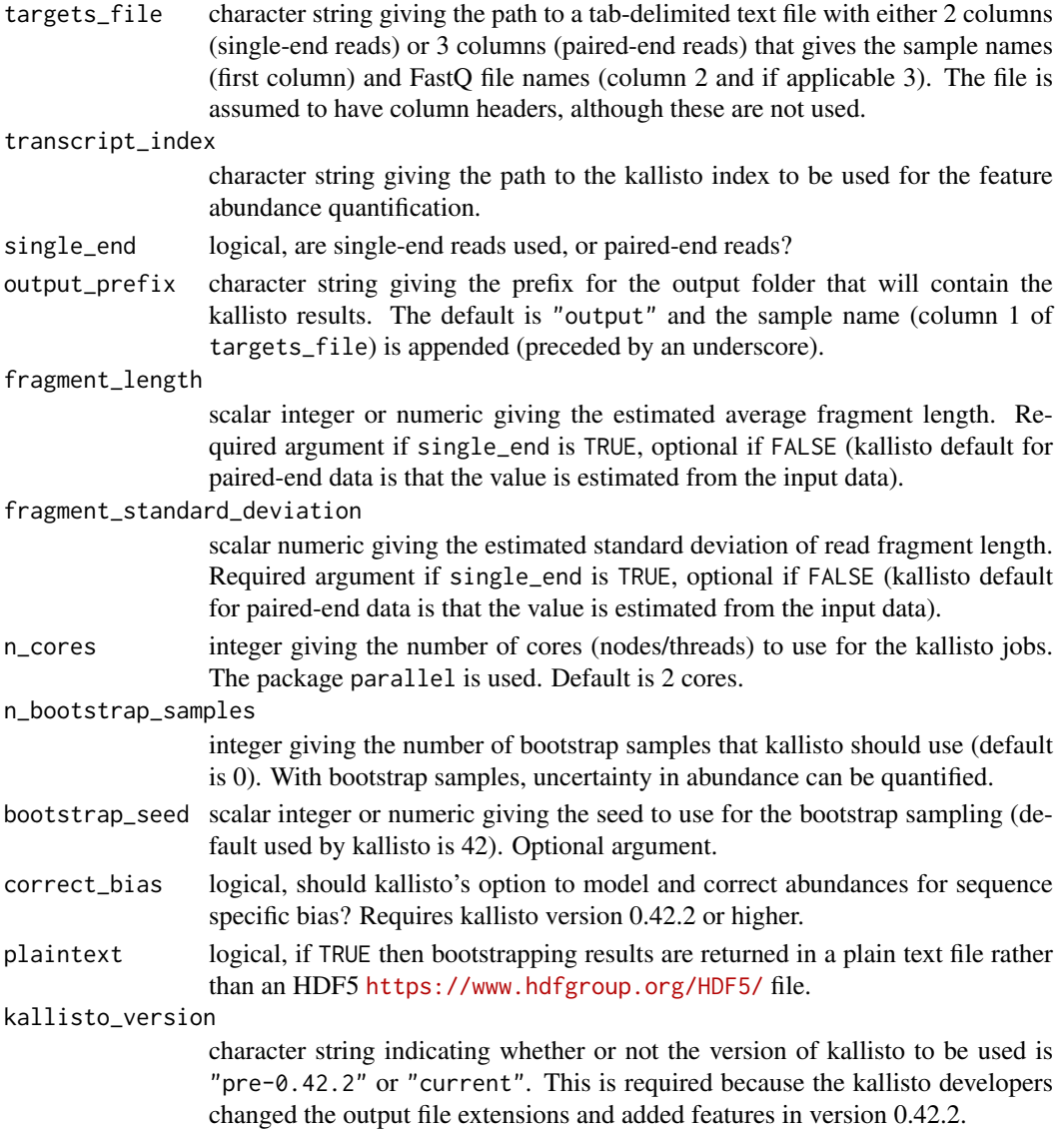

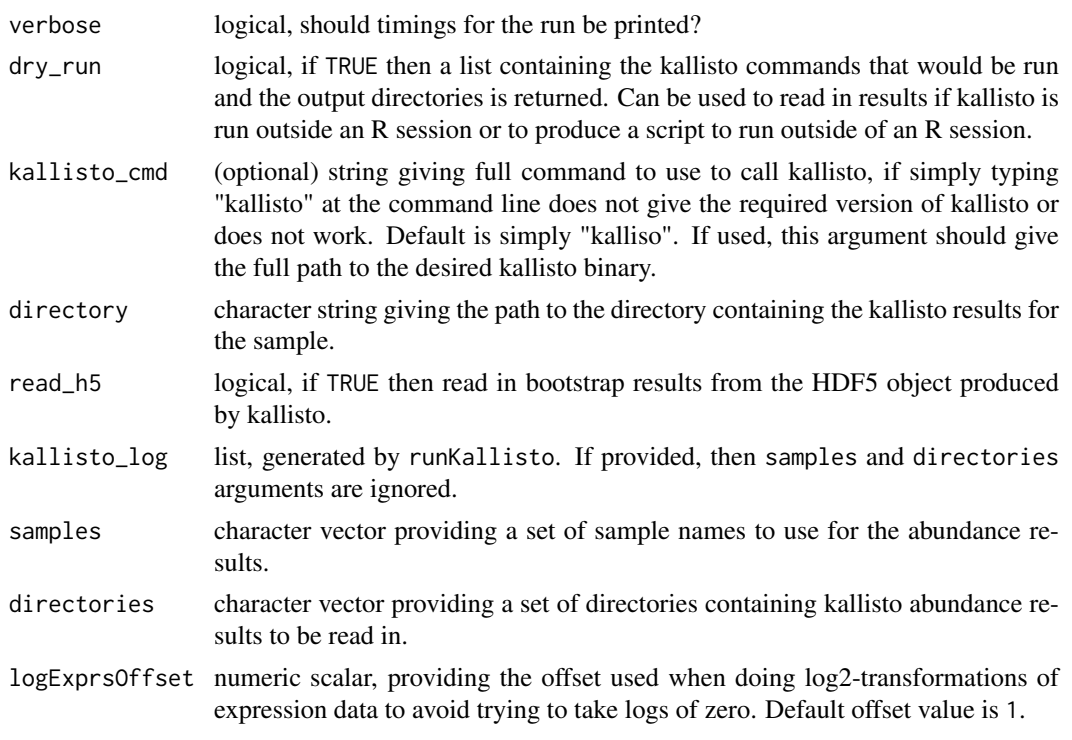

A kallisto transcript index can be built from a FASTA file: kallisto index [arguments] FASTA-file. See the kallisto documentation for further details.

The directory is expected to contain results for just a single sample. Putting more than one sample's results in the directory will result in unpredictable behaviour with this function. The function looks for the files (with the default names given by kallisto) 'abundance.txt', 'run\_info.json' and (if read\_h5=TRUE) 'abundance/h5'. If these files are missing, or if results files have different names, then this function will not find them.

This function expects to find only one set of kallisto abundance results per directory; multiple adundance results in a given directory will be problematic.

#### Value

A list containing three elements for each sample for which feature abundance has been quantified: (1) kallisto\_call, the call used for kallisto, (2) kallisto\_log the log generated by kallisto, and (3) output\_dir the directory in which the kallisto results can be found.

A list with two elements: (1) a data.frame abundance with columns for 'target\_id' (feature, transcript, gene etc), 'length' (feature length), 'eff\_length' (effective feature length), 'est\_counts' (esti-mated feature counts), 'tpm' (transcripts per million) and possibly many columns containing bootstrap estimated counts; and (2) a list run\_info with details about the kallisto run that generated the results.

a SingleCellExperiment object

```
## Not run:
## If in kallisto's 'test' directory, then try these calls:
## Generate 'targets.txt' file:
```

```
22 multiplot
```

```
write.table(data.frame(Sample="sample1", File1="reads_1.fastq.gz", File2="reads_1.fastq.gz"),
file="targets.txt", quote=FALSE, row.names=FALSE, sep="\t")
kallisto_log <- runKallisto("targets.txt", "transcripts.idx", single_end=FALSE,
         output_prefix="output", verbose=TRUE, n_bootstrap_samples=10,
         dry_run = FALSE)## End(Not run)
# If kallisto results are in the directory "output", then call:
# readKallistoResultsOneSample("output")
## Not run:
kallisto_log <- runKallisto("targets.txt", "transcripts.idx", single_end=FALSE,
         output_prefix="output", verbose=TRUE, n_bootstrap_samples=10)
sceset <- readKallistoResults(kallisto_log)
## End(Not run)
```
multiplot *Multiple plot function for ggplot2 plots*

#### Description

Place multiple [ggplot](#page-0-0) plots on one page.

#### Usage

```
multiplot(..., plotlist = NULL, cols = 1, layout = NULL)
```
#### Arguments

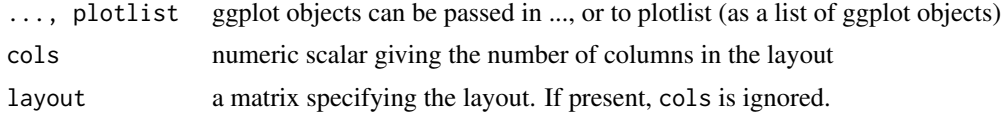

#### Details

If the layout is something like matrix(c(1,2,3,3), nrow=2, byrow=TRUE), then plot 1 will go in the upper left, 2 will go in the upper right, and 3 will go all the way across the bottom. There is no way to tweak the relative heights or widths of the plots with this simple function. It was adapted from [http://www.cookbook-r.com/Graphs/Multiple\\_graphs\\_on\\_one\\_page\\_\(ggplot2\)/](http://www.cookbook-r.com/Graphs/Multiple_graphs_on_one_page_(ggplot2)/)

#### Value

a ggplot plot object

```
library(ggplot2)
## This example uses the ChickWeight dataset, which comes with ggplot2
## First plot
p1 <- ggplot(ChickWeight, aes(x = Time, y = weight, colour = Diet, group = Chick)) +
   geom_line() +
   ggtitle("Growth curve for individual chicks")
```
#### <span id="page-22-0"></span>mutate 23

```
## Second plot
p2 \leq - ggplot(ChickWeight, aes(x = Time, y = weight, colour = Diet)) +
   geom\_point(alpha = .3) +
   geom\_smooth(alpha = .2, size = 1) +ggtitle("Fitted growth curve per diet")
## Third plot
p3 <- ggplot(subset(ChickWeight, Time == 21), aes(x = weight, colour = Diet)) +
   geom_density() +
   ggtitle("Final weight, by diet")
## Fourth plot
p4 <- ggplot(subset(ChickWeight, Time == 21), aes(x = weight, fill = Diet)) +
    geom_histogram(colour = "black", binwidth = 50) +
   facet_grid(Diet \sim .) +
   ggtitle("Final weight, by diet") +
   theme(legend.position = "none") # No legend (redundant in this graph)
## Combine plots and display
multiplot(p1, p2, p3, p4, cols = 2)
```
mutate *Add new variables to* colData(object)*.*

# Description

Adds ne

#### Usage

```
mutate(object, ...)
## S4 method for signature 'SingleCellExperiment'
mutate(object, ...)
```
#### Arguments

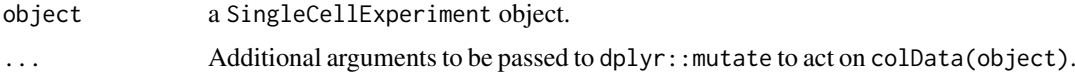

# Value

An SingleCellExperiment object.

```
data("sc_example_counts")
data("sc_example_cell_info")
example_sce <- SingleCellExperiment(
assays = list(counts = sc_example_counts),
colData = sc_example_cell_info)
example_sce <- mutate(example_sce, is_quiescent = Cell_Cycle == "G0")
```
# <span id="page-23-0"></span>Description

Deprecated from scater version 1.3.29; the package now uses the [SingleCellExperiment](#page-0-0) class. To convert an SCESet object to SingleCellExperiment see the [toSingleCellExperiment](#page-65-1) function. This function is retained for backwards compatibility.

# Usage

```
newSCESet(exprsData = NULL, countData = NULL, tpmData = NULL,
  fpkmData = NULL, cpmData = NULL, phenoData = NULL, featureData = NULL,
 experimentData = NULL, is_exprsData = NULL,
 cellPairwiseDistances = dist(vector()),
 featurePairwiseDistances = dist(vector()), lowerDetectionLimit = NULL,
 logExprsOffset = NULL)
```
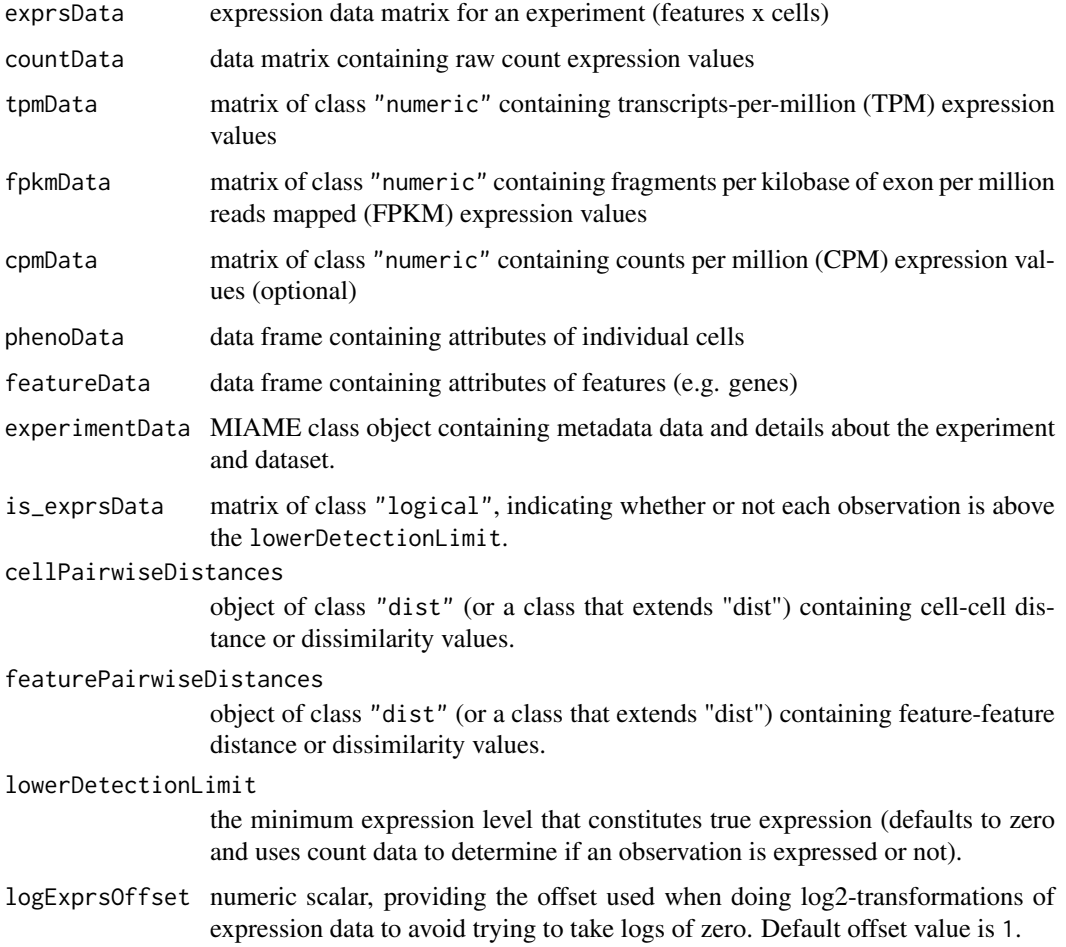

#### <span id="page-24-0"></span>nexprs 25

# Details

This function now returns a [SingleCellExperiment](#page-0-0) object, whereas earlier versions produced an SCESet object. The scater package now uses SingleCellExperiment as its data structure instead of SCESet.

# Value

a [SingleCellExperiment](#page-0-0) object

# Examples

```
data("sc_example_counts")
data("sc_example_cell_info")
pd <- new("AnnotatedDataFrame", data = sc_example_cell_info)
## Not run:
example_sce <- newSCESet(countData = sc_example_counts, phenoData = pd)
## End(Not run)
```
nexprs *Count the number of expressed genes per cell*

#### Description

An efficient internal function that avoids the need to construct 'is\_exprs\_mat' by counting the number of expressed genes per cell on the fly.

# Usage

```
nexprs(object, lowerDetectionLimit = 0, exprs_values = "counts",
 byrow = FALSE, subset_row = NULL, subset_col = NULL)
```
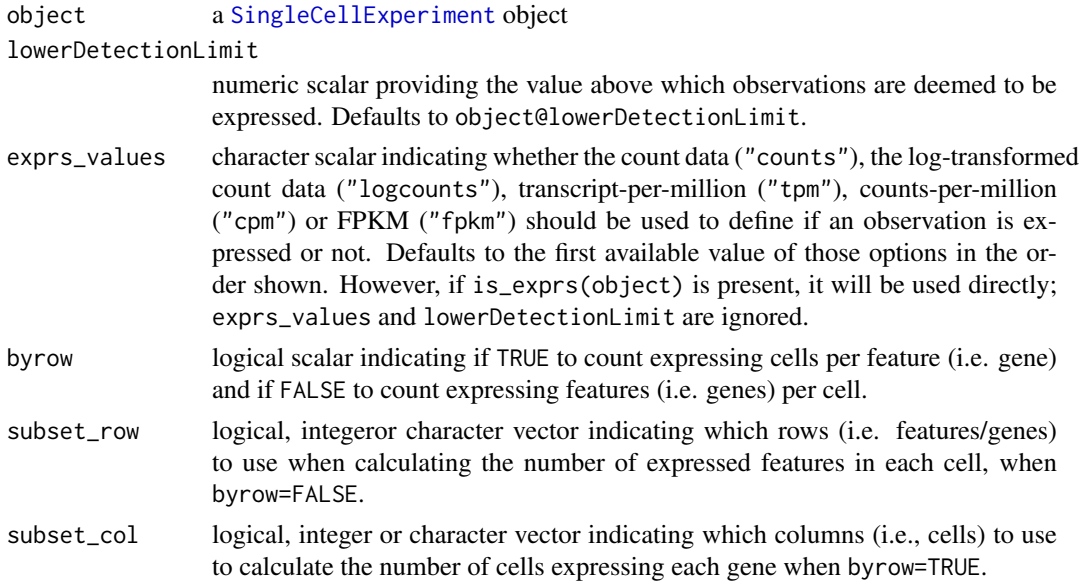

# Value

a numeric vector of the same length as the number of features if byrow argument is TRUE and the same length as the number of cells if byrow is FALSE

# Examples

```
data("sc_example_counts")
data("sc_example_cell_info")
example_sce <- SingleCellExperiment(
assays = list(counts = sc_example_counts), colData = sc_example_cell_info)
nexprs(example_sce)[1:10]
nexprs(example_sce, byrow = TRUE)[1:10]
```
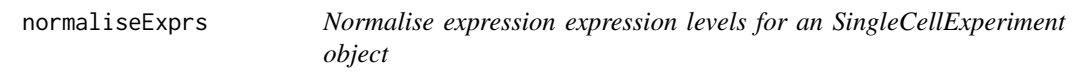

# Description

Compute normalised expression values from an SingleCellExperiment object and return the object with the normalised expression values added.

# Usage

```
normaliseExprs(object, method = "none", design = NULL, feature_set = NULL,
  exprs_values = "counts", return_norm_as_exprs = TRUE, return_log = TRUE,
  ...)
```

```
normalizeExprs(...)
```
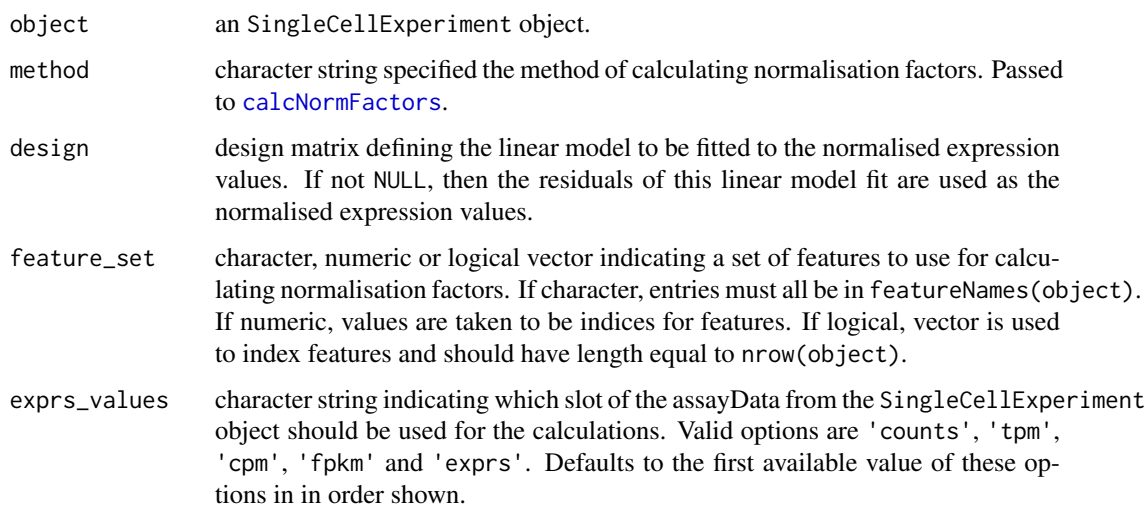

<span id="page-25-0"></span>

<span id="page-26-0"></span>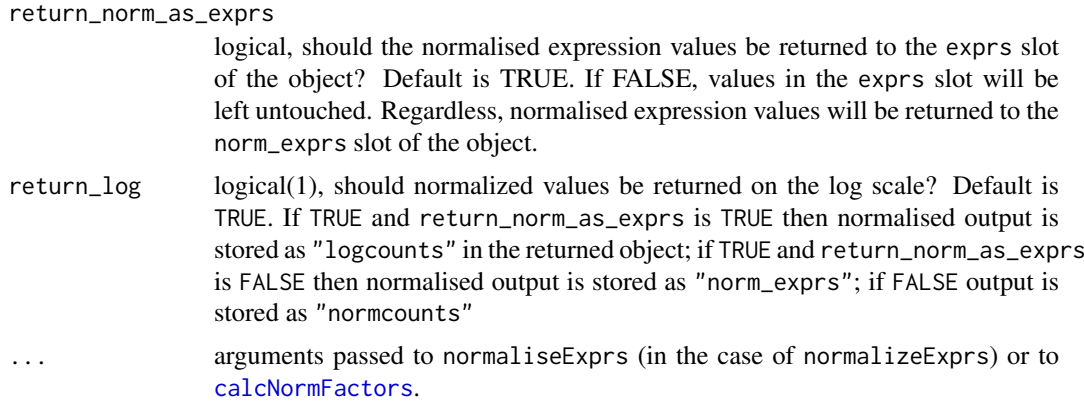

This function allows the user to compute normalised expression values from an SingleCellExperiment object. The 'raw' values used can be the values in the 'counts' (default), or another specified assay slot of the SingleCellExperiment. Normalised expression values are computed through [normalizeSCE](#page-27-1) and are on the log2-scale by default (if return\_log is TRUE), with an offset defined by the metadata(object)\$log.exprs.offset value in the SingleCellExperiment object. These are added to the 'norm\_exprs' slot of the returned object. If 'exprs\_values' argument is 'counts' and return\_log is FALSE a 'normcounts' slot is added, containing normalised countsper-million values.

If the raw values are counts, this function will compute size factors using methods in [calcNormFactors](#page-0-0). Library sizes are multiplied by size factors to obtain an "effective library size" before calculation of the aforementioned normalized expression values. If feature\_set is specified, only the specified features will be used to calculate the size factors.

If the user wishes to remove the effects of certain explanatory variables, then the 'design' argument can be defined. The design argument must be a valid design matrix, for example as produced by [model.matrix](#page-0-0), with the relevant variables. A linear model is then fitted using  $lmFit$  on expression values after any size-factor and library size normalisation as descrived above. The returned values in 'norm\_exprs' are the residuals from the linear model fit.

After normalisation, normalised expression values can be accessed with the [norm\\_exprs](#page-2-1) function (with corresponding accessor functions for counts, tpm, fpkm, cpm). These functions can also be used to assign normalised expression values produced with external tools to a SingleCellExperiment object.

normalizeExprs is exactly the same as normaliseExprs, provided for those who prefer North American spelling.

# Value

an SingleCellExperiment object

# Author(s)

Davis McCarthy

```
data("sc_example_counts")
data("sc_example_cell_info")
example_sce <- SingleCellExperiment(
```

```
assays = list(counts = sc_example_counts), colData = sc_example_cell_info)
keep_gene <- rowSums(counts(example_sce)) > 0
example_sce <- example_sce[keep_gene,]
## Apply TMM normalisation taking into account all genes
example_sce <- normaliseExprs(example_sce, method = "TMM")
## Scale counts relative to a set of control features (here the first 100 features)
example_sce <- normaliseExprs(example_sce, method = "none",
feature_set = 1:100
```
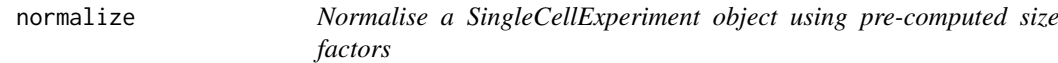

#### <span id="page-27-1"></span>Description

Compute normalised expression values from a SingleCellExperiment object using the size factors stored in the object. Return the object with the normalised expression values added.

#### Usage

```
normalizeSCE(object, exprs_values = "counts", return_log = TRUE,
 log_exprs_offset = NULL, centre_size_factors = TRUE,
 return_norm_as_exprs = TRUE)
## S4 method for signature 'SingleCellExperiment'
normalize(object, exprs_values = "counts",
  return_log = TRUE, log_exprs_offset = NULL, centre_size_factors = TRUE,
 return_norm_as_exprs = TRUE)
```
normalise(...)

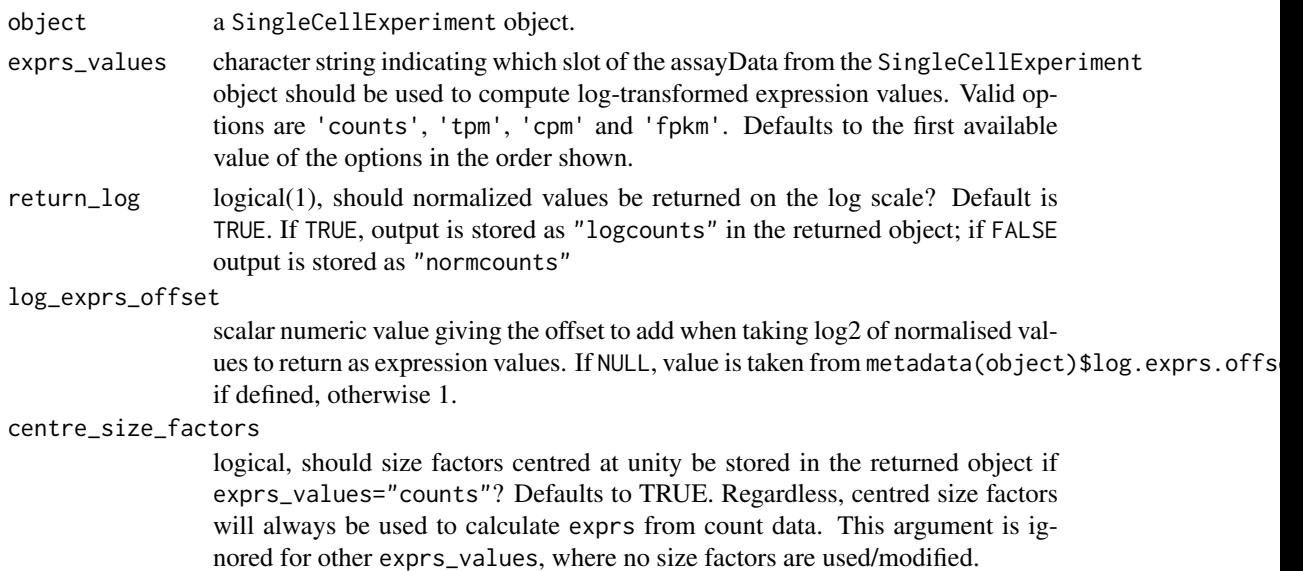

<span id="page-27-0"></span>

#### normalize 29

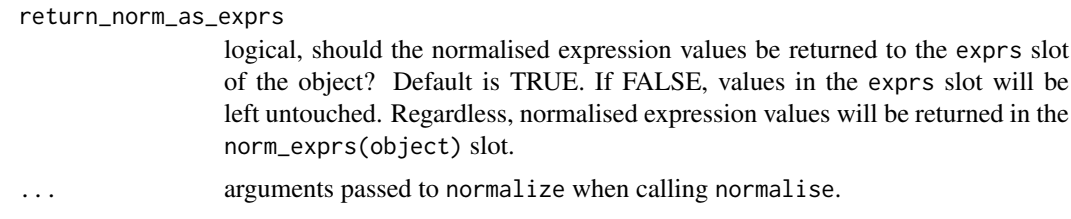

# Details

normalize is exactly the same as normalise, the option provided for those who have a preference for North American or British/Australian spelling.

#### Value

an SingleCellExperiment object

#### Warning about centred size factors

Centring the size factors ensures that the computed exprs can be interpreted as being on the same scale as log-counts. This does not affect relative comparisons between cells in the same object, as all size factors are scaled by the same amount. However, if two different SingleCellExperiment objects are run separately through normalize, the size factors in each object will be rescaled differently. This means that the size factors and exprs will *not* be comparable between objects.

This lack of comparability is not always obvious. For example, if we subsetted an existing SingleCellExperiment, and ran normalize separately on each subset, the resulting exprs in each subsetted object would *not* be comparable to each other. This is despite the fact that all cells were originally derived from a single SingleCellExperiment object.

In general, it is advisable to only compare size factors and exprs between cells in one SingleCellExperiment object. If objects are to be combined, new size factors should be computed using all cells in the combined object, followed by running normalize.

#### Author(s)

Davis McCarthy and Aaron Lun

```
data("sc_example_counts")
data("sc_example_cell_info")
example_sce <- SingleCellExperiment(
assays = list(counts = sc_example_counts), colData = sc_example_cell_info)
keep_gene <- rowSums(counts(example_sce)) > 0
example_sce <- example_sce[keep_gene,]
```

```
## Apply TMM normalisation taking into account all genes
example_sce <- normaliseExprs(example_sce, method = "TMM")
## Scale counts relative to a set of control features (here the first 100 features)
example_sce <- normaliseExprs(example_sce, method = "none",
feature_set = 1:100)
```

```
## normalize the object using the saved size factors
example_sce <- normalize(example_sce)
```
#### <span id="page-29-1"></span><span id="page-29-0"></span>plotExplanatoryVariables

*Plot explanatory variables ordered by percentage of phenotypic variance explained*

# Description

Plot explanatory variables ordered by percentage of phenotypic variance explained

# Usage

```
plotExplanatoryVariables(object, method = "density",
 exprs_values = "logcounts", nvars_to_plot = 10, min_marginal_r2 = 0,
 variables = NULL, return_object = FALSE, theme_size = 10, ...)
```
# Arguments

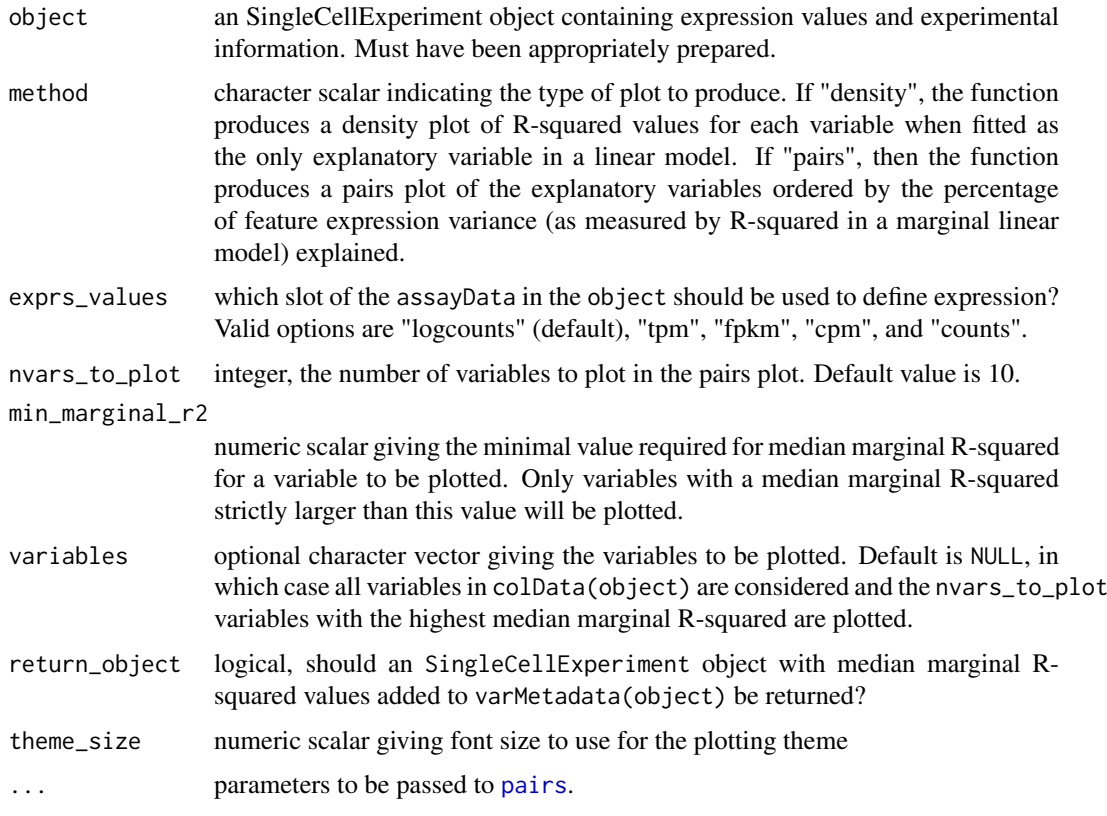

# Details

If the method argument is "pairs", then the function produces a pairs plot of the explanatory variables ordered by the percentage of feature expression variance (as measured by R-squared in a marginal linear model) explained by variable. Median percentage R-squared is reported on the plot for each variable. Discrete variables are coerced to a factor and plotted as integers with jittering. Variables with only one unique value are quietly ignored.

#### <span id="page-30-0"></span>plotExpression 31

#### Value

A ggplot object

# Examples

```
data("sc_example_counts")
data("sc_example_cell_info")
example_sce <- SingleCellExperiment(
assays = list(counts = sc_example_counts), colData = sc_example_cell_info)
example_sce <- normalize(example_sce)
drop_genes <- apply(exprs(example_sce), 1, function(x) {var(x) == 0})
example_sce <- example_sce[!drop_genes, ]
example_sce <- calculateQCMetrics(example_sce)
vars <- names(colData(example_sce))[c(2:3, 5:14)]
plotExplanatoryVariables(example_sce, variables=vars)
```
plotExpression *Plot expression values for a set of features (e.g. genes or transcripts)*

#### Description

Plot expression values for a set of features (e.g. genes or transcripts)

#### Usage

```
plotExpression(object, features, x = NULL, exprs_values = "logcounts",
 log2_values = FALSE, colour_by = NULL, shape_by = NULL,
  size_by = NULL, ncol = 2, xlab = NULL, show\_median = FALSE,show_violin = TRUE, theme_size = 10, ...)
```

```
plotExpressionDefault(object, aesth, ncol = 2, xlab = NULL, ylab = NULL,
  show_median = FALSE, show_violin = TRUE, show_smooth = FALSE,
  theme_size = 10, alpha = 0.6, size = NULL, scales = "fixed",
 one_facet = FALSE, se = TRUE, jitter = "swarm")
```
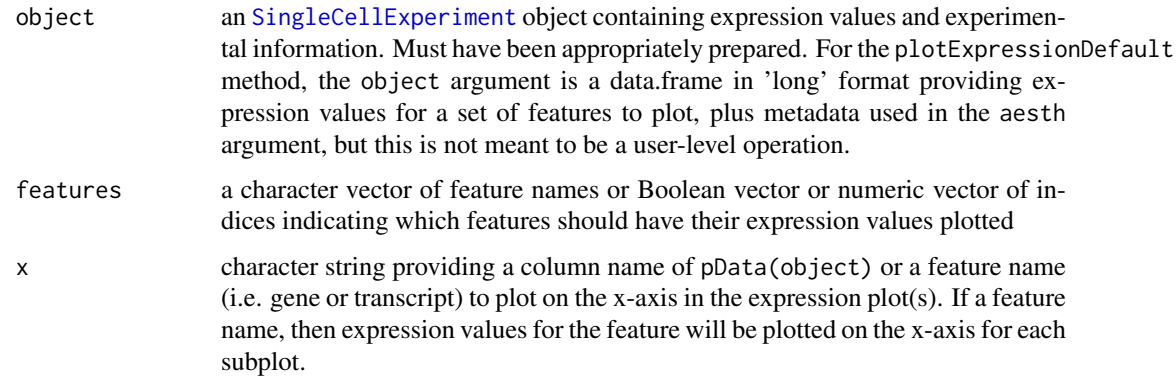

<span id="page-31-0"></span>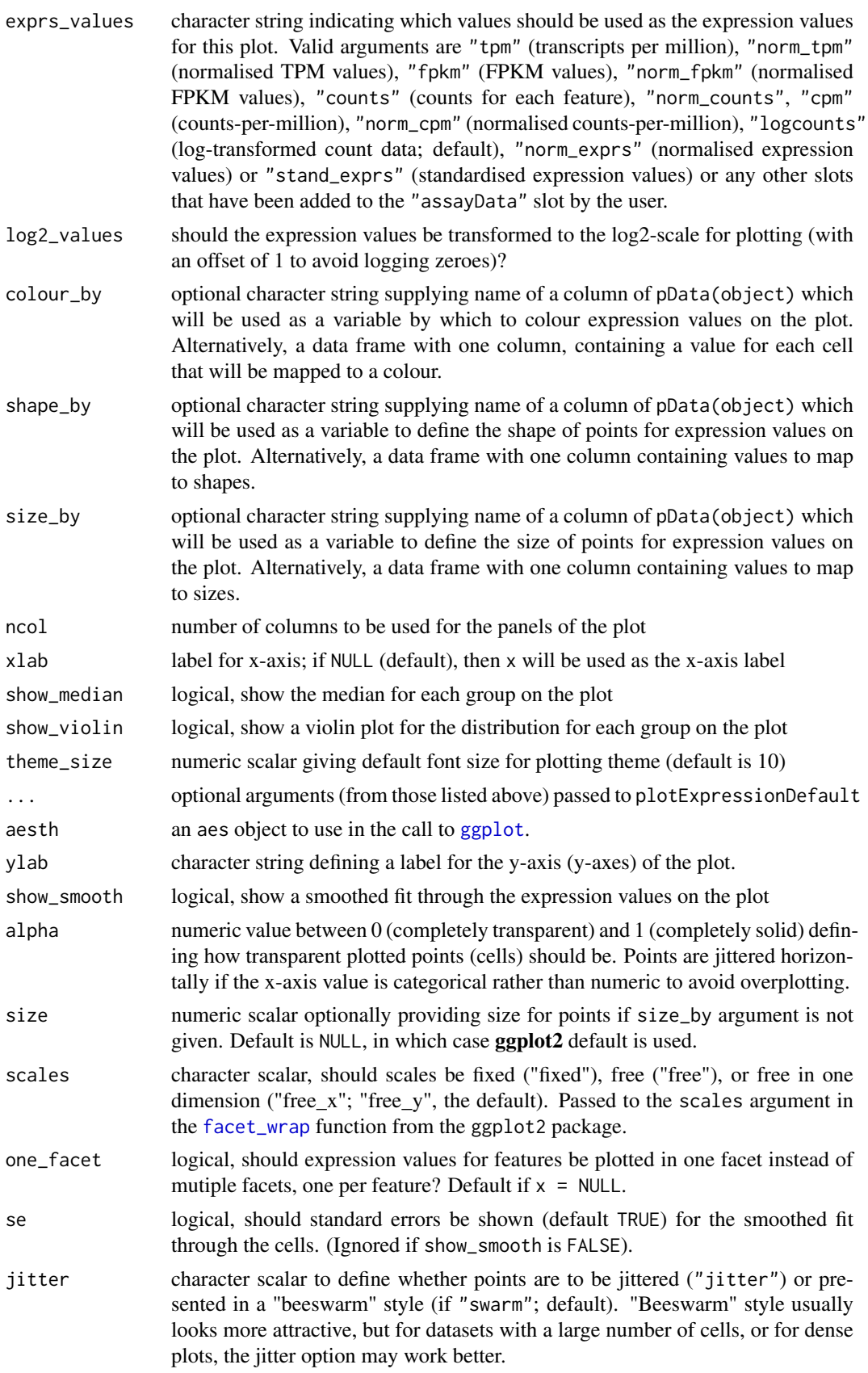

<span id="page-32-0"></span>Plot expression values (default  $log2$ (counts-per-million + 1), if available) for a set of features.

#### Value

a ggplot plot object

#### Examples

```
## prepare data
data("sc_example_counts")
data("sc_example_cell_info")
example_sce <- SingleCellExperiment(
assays = list(counts = sc_example_counts), colData = sc_example_cell_info)
example_sce <- calculateQCMetrics(example_sce)
sizeFactors(example_sce) <- colSums(counts(example_sce))
example_sce <- normalize(example_sce)
## default plot
plotExpression(example_sce, 1:15)
plotExpression(example_sce, 1:15, jitter = "jitter")
## plot expression against an x-axis value
plotExpression(example_sce, 1:6, "Mutation_Status")
## explore options
plotExpression(example_sce, 1:6, x = "Mutation_Status", exprs_values = "logcounts",
colour_by = "Cell_Cycle", show_violin = TRUE, show_median = TRUE)
plotExpression(example_sce, 1:6, x = "Mutation_Status", exprs_values = "counts",
colour_by = "Cell_Cycle", show_violin = TRUE, show_median = TRUE)
plotExpression(example_sce, "Gene_0001", x = "Mutation_Status")
plotExpression(example_sce, c("Gene_0001", "Gene_0004"), x="Mutation_Status")
plotExpression(example_sce, "Gene_0001", x = "Gene_0002")
plotExpression(example_sce, c("Gene_0001", "Gene_0004"), x="Gene_0002")
## plot expression against expression values for Gene_0004
plotExpression(example_sce, 1:4, "Gene_0004")
plotExpression(example_sce, 1:4, "Gene_0004", show_smooth = TRUE)
plotExpression(example_sce, 1:4, "Gene_0004", show_smooth = TRUE, se = FALSE)
```
plotExprsFreqVsMean *Plot frequency of expression against mean expression level*

#### Description

Plot frequency of expression against mean expression level

# Usage

```
plotExprsFreqVsMean(object, feature_set = NULL, feature_controls = NULL,
  shape = 1, alpha = 0.7, show_smooth = TRUE, se = TRUE, ...)
```
# <span id="page-33-0"></span>Arguments

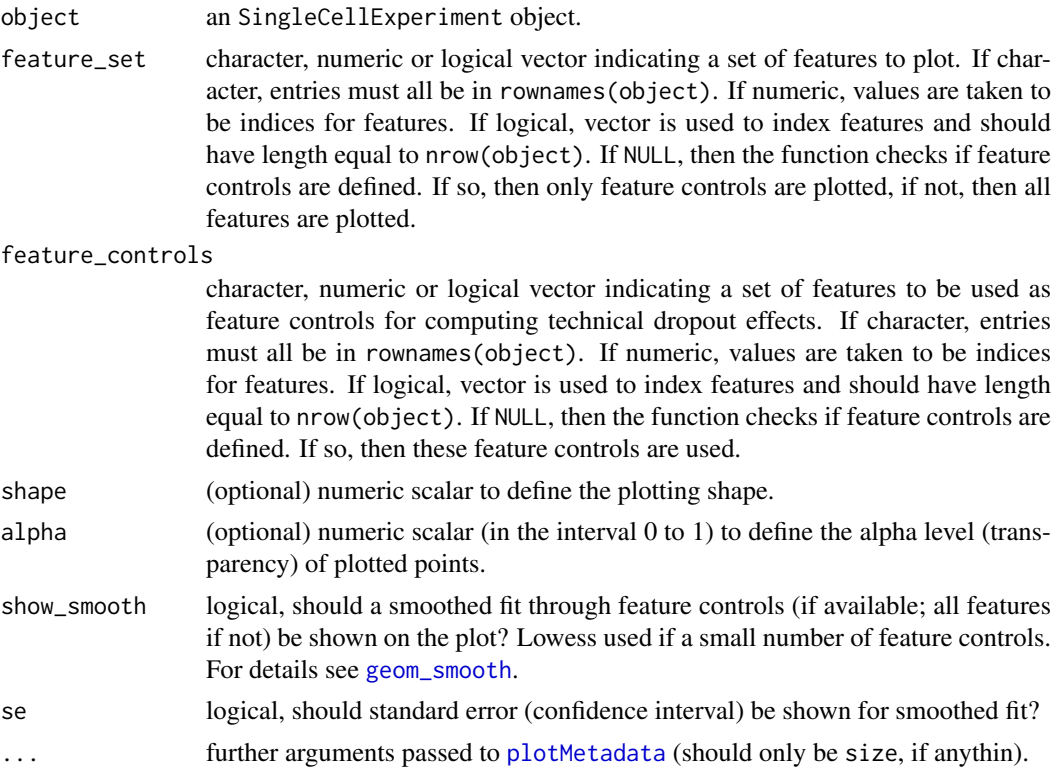

# Details

This function plots gene expression frequency versus mean expression level, which can be useful to assess the effects of technical dropout in the dataset. We fit a non-linear least squares curve for the relationship between expression frequency and mean expression and use this to define the number of genes above high technical dropout and the numbers of genes that are expressed in at least 50 of genes to be treated as feature controls can be specified, otherwise any feature controls previously defined are used.

# Value

a ggplot plot object

```
data("sc_example_counts")
data("sc_example_cell_info")
example_sce <- SingleCellExperiment(
assays = list(counts = sc_example_counts),
colData = sc_example_cell_info)
example_sce <- normalize(example_sce)
example_sce <- calculateQCMetrics(example_sce,
                                 feature_controls = list(set1 = 1:500))
plotExprsFreqVsMean(example_sce)
example_sce <- calculateQCMetrics(
example_sce, feature_controls = list(controls1 = 1:20,
```

```
controls2 = 500:1000),
cell_{\text{controls}} = list(set_1 = 1:5,set_2 = 31:40)
```
<span id="page-34-0"></span>plotExprsFreqVsMean(example\_sce)

plotExprsVsTxLength *Plot expression against transcript length*

### Description

Plot expression values from an [SingleCellExperiment](#page-0-0) object against transcript length values defined in the SingleCellExperiment object or supplied as an argument.

# Usage

```
plotExprsVsTxLength(object, tx_length = "median_feat_eff_len",
 exprs_values = "logcounts", colour_by = NULL, shape_by = NULL,
 size_by = NULL, xlab = NULL, show_exprs_sd = FALSE,
 show_smooth = FALSE, alpha = 0.6, theme_size = 10,
 log2_values = FALSE, size = NULL, se = TRUE)
```
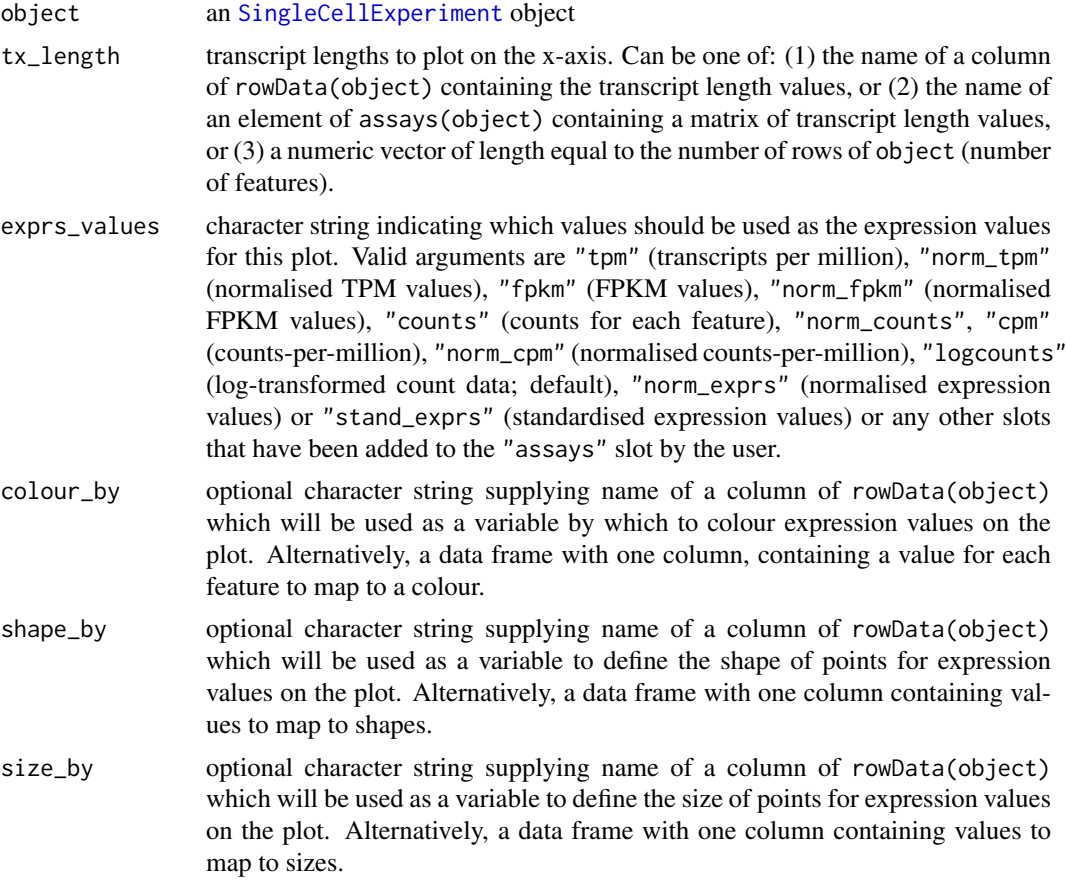

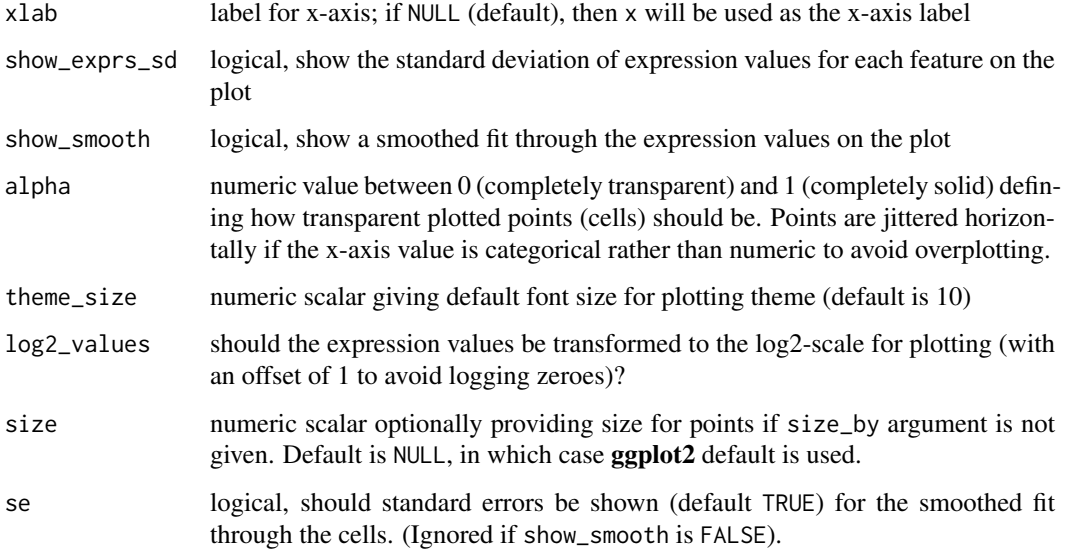

# Value

a ggplot object

```
data("sc_example_counts")
data("sc_example_cell_info")
rd <- DataFrame(gene_id = rownames(sc_example_counts),
        feature_id = paste("feature", rep(1:500, each = 4), sep = "_"),
     median_tx_length = rnorm(2000, mean = 5000, sd = 500)rownames(rd) <- rownames(sc_example_counts)
example_sce <- SingleCellExperiment(
assays = list(counts = sc_example_counts),
colData = sc_example_cell_info, rowData = rd)
example_sce <- normalize(example_sce)
plotExprsVsTxLength(example_sce, "median_tx_length")
plotExprsVsTxLength(example_sce, "median_tx_length", show_smooth = TRUE)
plotExprsVsTxLength(example_sce, "median_tx_length", show_smooth = TRUE,
show_exprs_sd = TRUE)
## using matrix of tx length values in assays(object)
mat <- matrix(rnorm(ncol(example_sce) * nrow(example_sce), mean = 5000,
sd = 500, nrow = nrow(example\_sce)dimnames(mat) <- dimnames(example_sce)
assay(example_sce, "tx_len") <- mat
plotExprsVsTxLength(example_sce, "tx_len", show_smooth = TRUE,
show_exprs_sd = TRUE)
## using a vector of tx length values
plotExprsVsTxLength(example_sce, rnorm(2000, mean = 5000, sd = 500))
```
<span id="page-36-0"></span>plotFeatureData *Plot feature (gene) data from a SingleCellExperiment object*

#### Description

plotFeatureData and plotRowData are synonymous.

#### Usage

```
plotFeatureData(object, aesth = aes_string(x = "n_cells_ccounts", y ="log10_{total\_counts", ...)
```
plotRowData(...)

# Arguments

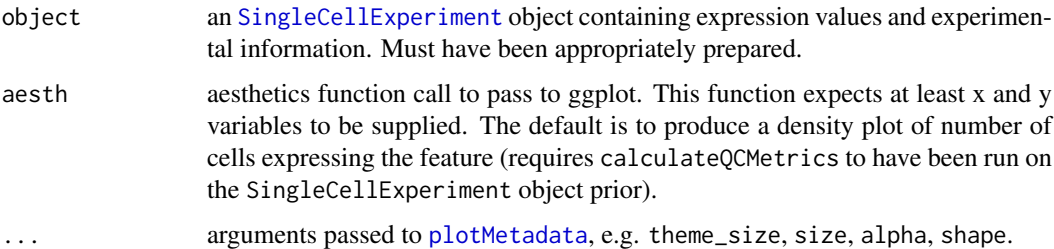

# Details

Plot feature (gene) data from an SingleCellExperiment object. If one variable is supplied then a density plot will be returned. If both variables are continuous (numeric) then a scatter plot will be returned. If one variable is discrete and one continuous then a violin plot with jittered points overlaid will be returned. If both variables are discrete then a jitter plot will be produced. The object returned is a ggplot object, so further layers and plotting options (titles, facets, themes etc) can be added.

#### Value

a ggplot plot object

```
data("sc_example_counts")
data("sc_example_cell_info")
example_sce <- SingleCellExperiment(
assays = list(counts = sc_example_counts), colData = sc_example_cell_info)
example_sce <- calculateQCMetrics(example_sce)
plotFeatureData(example_sce, aesth = aes(x = n_cells_counts, y = log10_total_counts))
plotRowData(example_sce, aesth = aes(x = n_cells_counts, y = log10_total_counts))
```
<span id="page-37-1"></span><span id="page-37-0"></span>

# Description

Plot the features with the highest expression values

# Usage

```
plotHighestExprs(object, col_by_variable = "total_features", n = 50,
 drop_features = NULL, exprs_values = "counts",
 feature_names_to_plot = NULL)
```
# Arguments

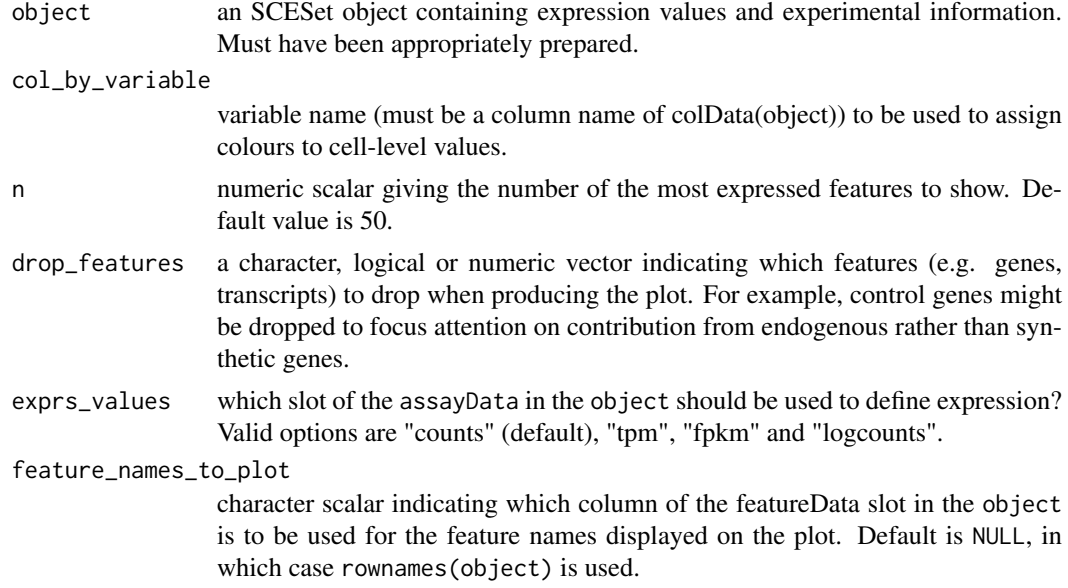

# Details

Plot the percentage of counts accounted for by the top n most highly expressed features across the dataset.

# Value

a ggplot plot object

```
data("sc_example_counts")
data("sc_example_cell_info")
example_sce <- SingleCellExperiment(
assays = list(counts = sc_example_counts), colData = sc_example_cell_info)
example_sce <- calculateQCMetrics(example_sce,
feature_counts = list(set1 = 1:500))plotHighestExprs(example_sce, col_by_variable="total_features")
```
#### <span id="page-38-0"></span>plotMDS 39

```
plotHighestExprs(example_sce, col_by_variable="Mutation_Status")
plotQC(example_sce, type = "highest-express")
```
plotMDS *Produce a multidimensional scaling plot for a SingleCellExperiment object*

# Description

#' Produce an MDS plot from the cell pairwise distance data in an SingleCellExperiment dataset.

# Usage

```
plotMDS(object, ncomponents = 2, colour_by = NULL, shape_by = NULL,
  size_by = NULL, return_SCE = FALSE, rerun = FALSE, draw_plot = TRUE,
  exprs_values = "logcounts", theme_size = 10, legend = "auto", ...)
```
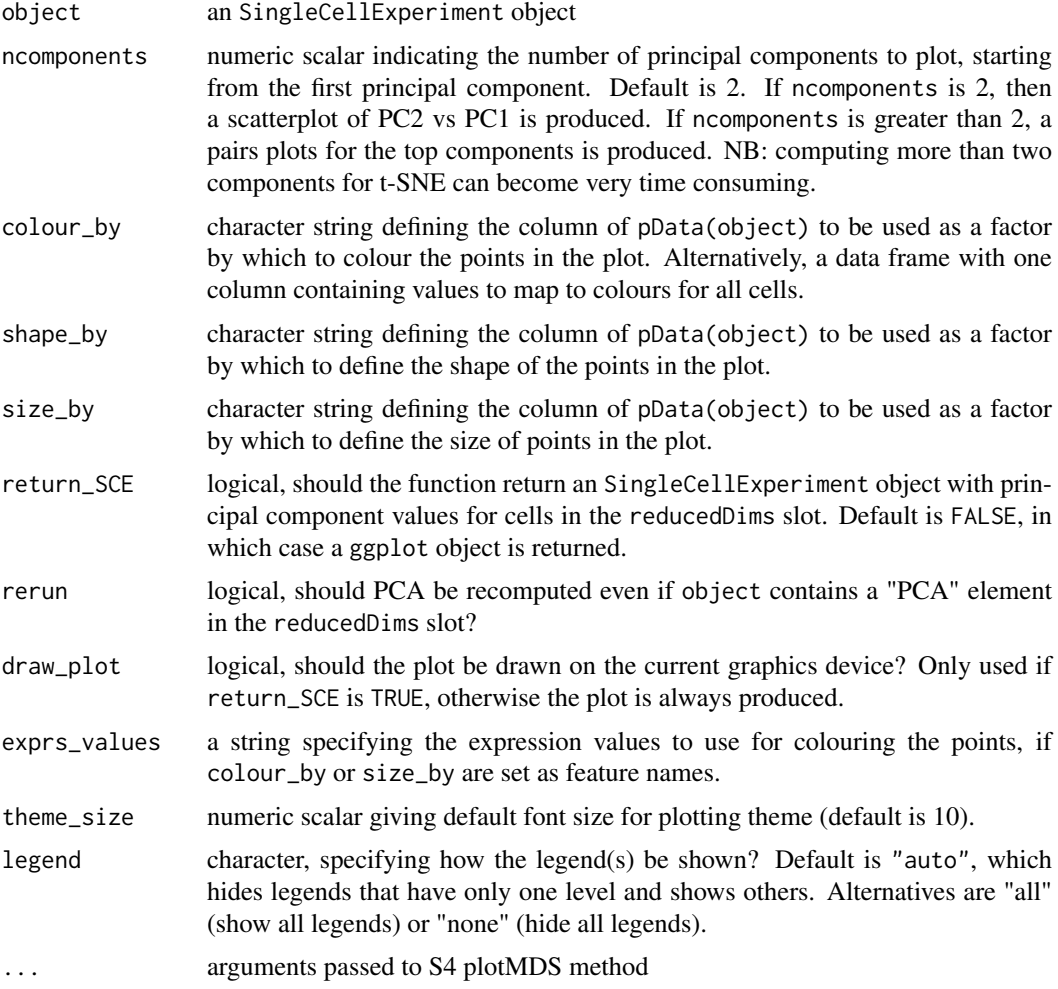

The function [cmdscale](#page-0-0) is used internally to compute the multidimensional scaling components to plot.

# Value

If return\_SCE is TRUE, then the function returns an SingleCellExperiment object, otherwise it returns a ggplot object.

# Examples

```
## Set up an example SingleCellExperiment
data("sc_example_counts")
data("sc_example_cell_info")
example_sce <- SingleCellExperiment(
assays = list(counts = sc_example_counts), colData = sc_example_cell_info)
example_sce <- normalize(example_sce)
drop_genes <- apply(exprs(example_sce), 1, function(x) {var(x) == 0})
example_sce <- example_sce[!drop_genes, ]
## Examples plotting
plotMDS(example_sce)
plotMDS(example_sce, colour_by = "Cell_Cycle")
plotMDS(example_sce, colour_by = "Cell_Cycle", shape_by = "Treatment")
## define cell-cell distances differently
plotMDS(example_sce, colour_by = "Cell_Cycle",
shape_by = "Treatment", size_by = "Mutation_Status", method = "canberra")
```
<span id="page-39-1"></span>plotMetadata *Plot metadata for cells or features*

#### Description

Plot metadata for cells or features

## Usage

```
plotMetadata(object, aesth = aes_string(x = "log10(total_counts)", y ="total_features"), shape = NULL, alpha = NULL, size = NULL,
  theme_size = 10)
```
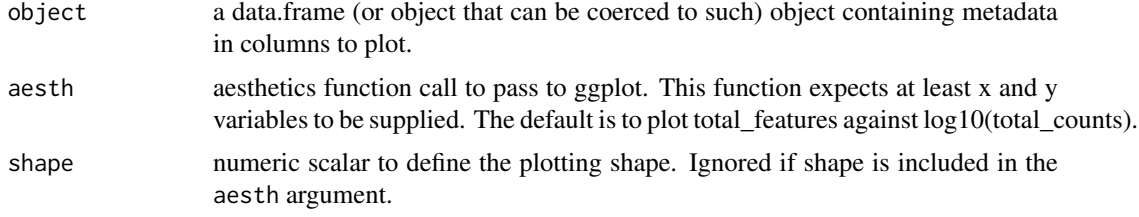

<span id="page-39-0"></span>

#### <span id="page-40-0"></span>plotPhenoData 41

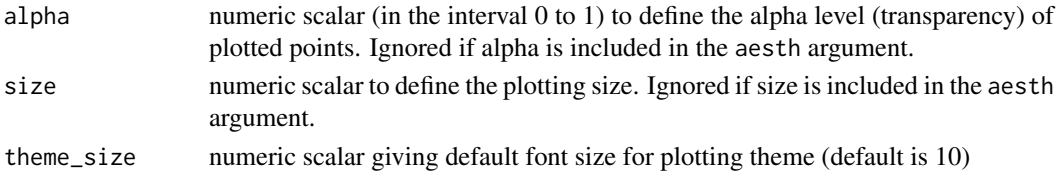

# Details

Plot cell or feature metadata from an SingleCellExperiment object. If one variable is supplied then a density plot will be returned. If both variables are continuous (numeric) then a scatter plot will be returned. If one variable is discrete and one continuous then a violin plot with jittered points overlaid will be returned. If both variables are discrete then a jitter plot will be produced. The object returned is a ggplot object, so further layers and plotting options (titles, facets, themes etc) can be added.

### Value

a ggplot plot object

# Examples

```
data("sc_example_counts")
data("sc_example_cell_info")
example_sce <- SingleCellExperiment(
assays = list(counts = sc_example_counts), colData = sc_example_cell_info)
example_sce <- calculateQCMetrics(example_sce)
plotMetadata(colData(example_sce))
```
<span id="page-40-1"></span>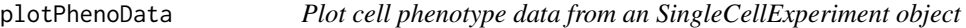

#### <span id="page-40-2"></span>Description

plotPhenoData, plotColData and plotCellData are synonymous.

#### Usage

```
plotPhenoData(object, aesth = aes_string(x = "log10(total_counts)", y ="total_features"), ...)
```
plotColData(...)

```
plotCellData(...)
```
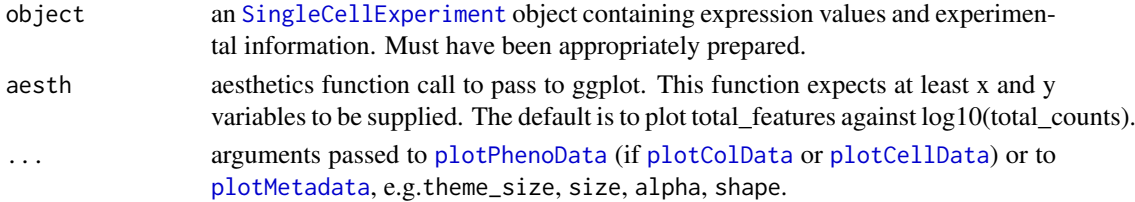

Plot phenotype data from a SingleCellExperiment object. If one variable is supplied then a density plot will be returned. If both variables are continuous (numeric) then a scatter plot will be returned. If one variable is discrete and one continuous then a violin plot with jittered points overlaid will be returned. If both variables are discrete then a jitter plot will be produced. The object returned is a ggplot object, so further layers and plotting options (titles, facets, themes etc) can be added.

# Value

a ggplot plot object

# Examples

```
data("sc_example_counts")
data("sc_example_cell_info")
example_sce <- SingleCellExperiment(
assays = list(counts = sc_example_counts), colData = sc_example_cell_info)
example_sce <- calculateQCMetrics(example_sce)
plotPhenoData(example_sce, aesth = aes_string(x = "log10(total_counts)",
y = "total_features", colour = "Mutation_Status"))
plotColData(example\_sce, aesth = aes\_string(x = "log10(total_counts)",y = "total_features", colour = "Mutation_Status"))
plotCellData(example_sce, aesth = aes_string(x = "log10(total_counts)",
y = "total_features", colour = "Mutation_Status"))
```
plotPlatePosition *Plot cells in plate positions*

#### Description

Plots cells in their position on a plate, coloured by phenotype data or feature expression.

#### Usage

```
plotPlatePosition(object, plate_position = NULL, colour_by = NULL,
 x_position = NULL, y_position = NULL, exprs_values = "logcounts",
  theme_size = 24, legend = "auto")
```
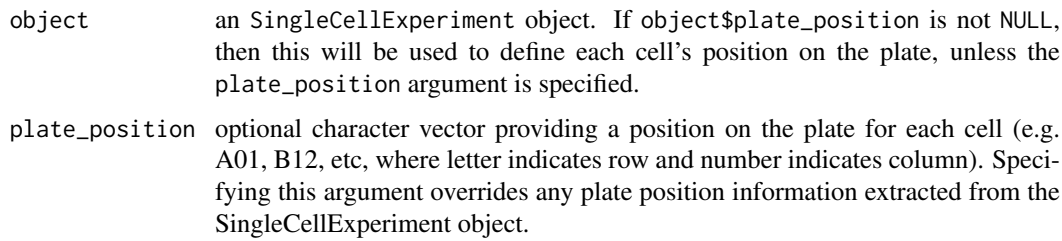

<span id="page-41-0"></span>

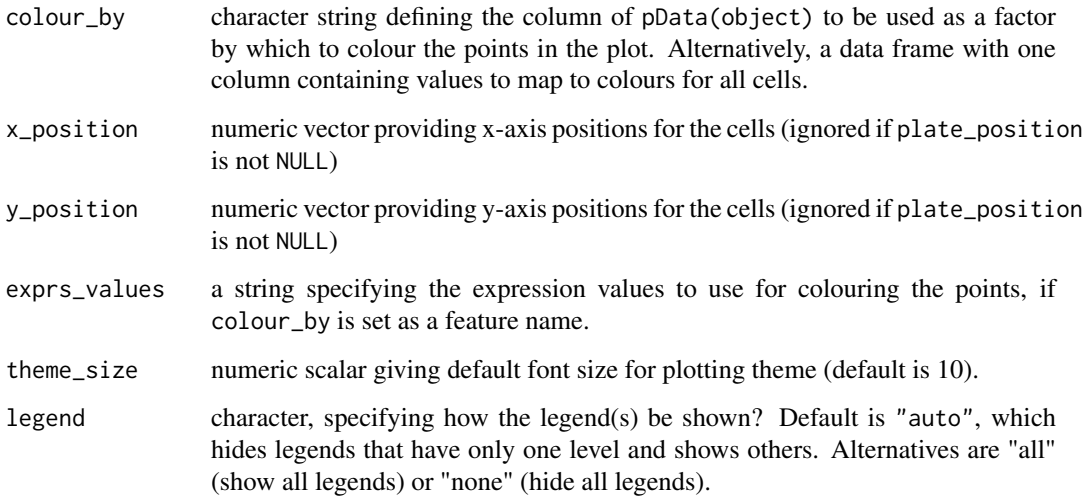

This function expects plate positions to be given in a charcter format where a letter indicates the row on the plate and a numeric value indicates the column. So each cell has a plate position such as "A01", "B12", "K24" and so on. From these plate positions, the row is extracted as the letter, and the column as the numeric part. If object\$plate\_position or the plate\_position argument are used to define plate positions, then positions should be provided in this format. Alternatively, numeric values to be used as x- and y-coordinates by supplying both the x\_position and y\_position arguments to the function.

#### Value

A ggplot object.

# Examples

```
## prepare data
data("sc_example_counts")
data("sc_example_cell_info")
example_sce <- SingleCellExperiment(
assays = list(counts = sc_example_counts), colData = sc_example_cell_info)
example_sce <- normalize(example_sce)
example_sce <- calculateQCMetrics(example_sce)
## define plate positions
example_sce$plate_position <- paste0(
rep(LETTERS[1:5], each = 8), rep(formatC(1:8, width = 2, flag = "0"), 5))## plot plate positions
plotPlatePosition(example_sce, colour_by = "Mutation_Status")
## Must have exprs slot defined in object
```
plotPlatePosition(example\_sce, colour\_by = "Gene\_0004")

<span id="page-43-0"></span>

# Description

Produce QC diagnostic plots

#### Usage

plotQC(object, type = "highest-expression", ...)

# Arguments

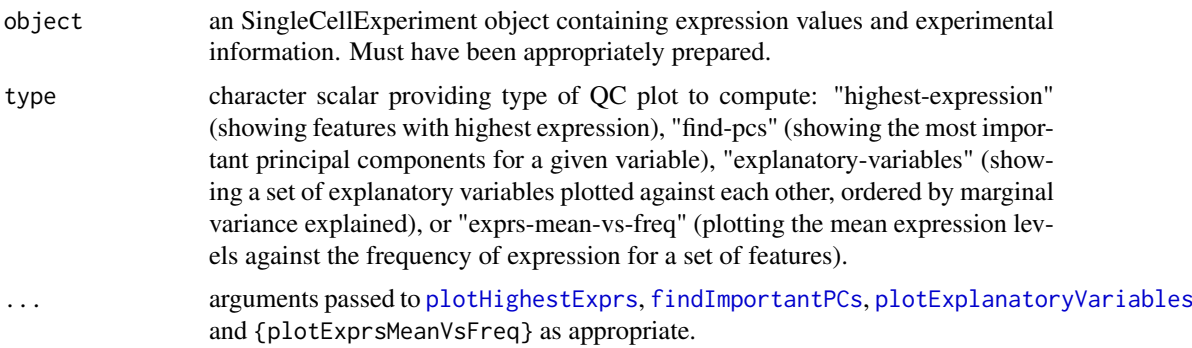

# Details

Display useful quality control plots to help with pre-processing of data and identification of potentially problematic features and cells.

# Value

a ggplot plot object

```
data("sc_example_counts")
data("sc_example_cell_info")
example_sce <- SingleCellExperiment(
assays = list(counts = sc_example_counts),
colData = sc_example_cell_info)
example_sce <- normalize(example_sce)
drop_genes <- apply(exprs(example_sce), 1, function(x) {var(x) == 0})
```

```
example_sce <- example_sce[!drop_genes, ]
example_sce <- calculateQCMetrics(example_sce)
plotQC(example_sce, type="high", col_by_variable="Mutation_Status")
plotQC(example_sce, type="find", variable="total_features")
vars <- names(colData(example_sce))[c(2:3, 5:14)]
plotQC(example_sce, type="expl", variables=vars)
```
<span id="page-44-0"></span>

# Description

Plot reduced dimension representation of cells

# Usage

```
plotReducedDimDefault(df_to_plot, ncomponents = 2, percentVar = NULL,
  color_by = NULL, shape_by = NULL, size_by = NULL, theme_size = 10,
  legend = "auto")
```

```
plotReducedDim(object, use_dimred, ncomponents = 2, colour_by = NULL,
  shape_by = NULL, size_by = NULL, exprs_values = "logcounts",
  percentVar = NULL, ...)
```
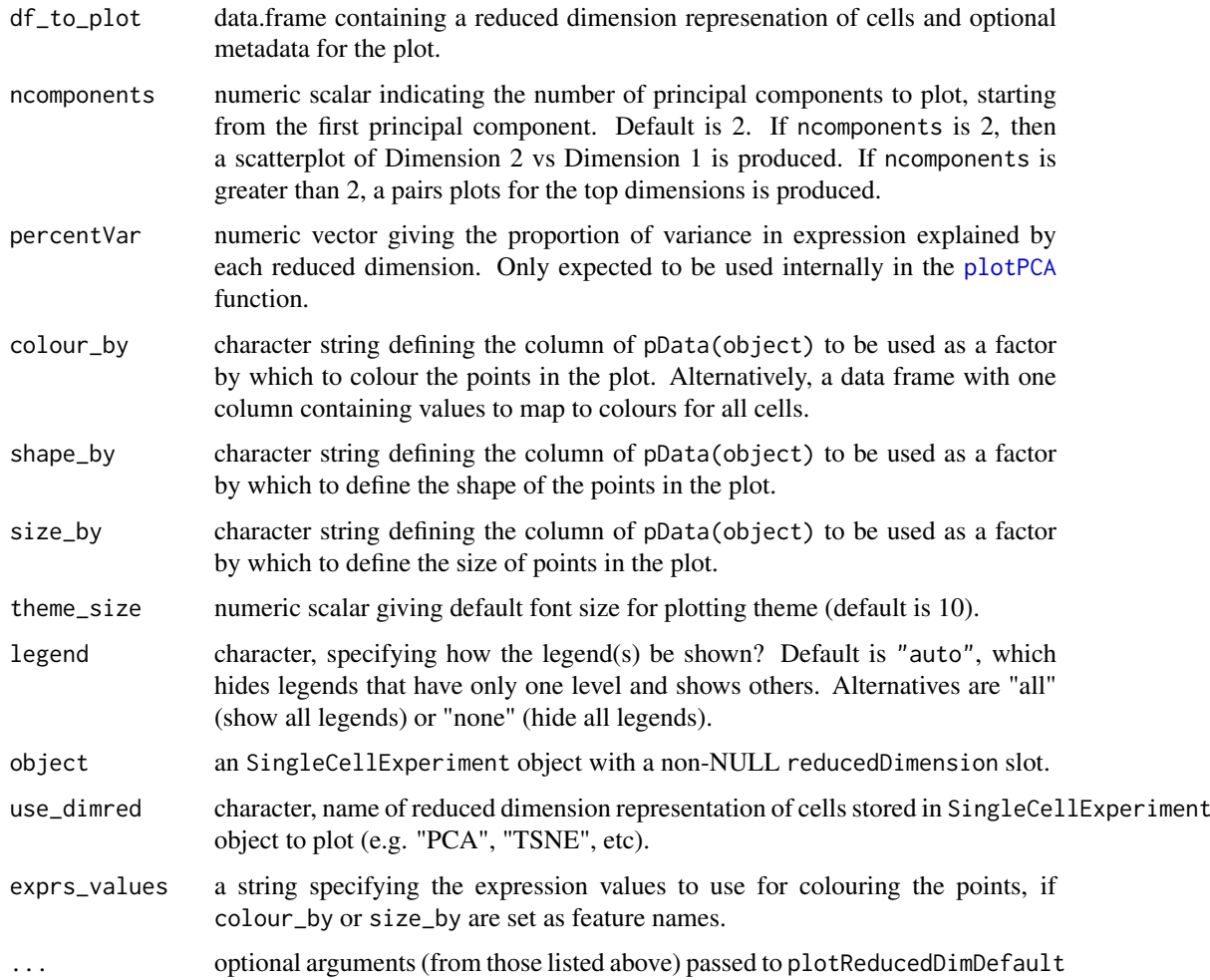

The function plotReducedDim.default assumes that the first ncomponents columns of df\_to\_plot contain the reduced dimension components to plot, and that any subsequent columns define factors for colour\_by, shape\_by and size\_by in the plot.

#### Value

a ggplot plot object

# Examples

```
data("sc_example_counts")
data("sc_example_cell_info")
example_sce <- SingleCellExperiment(
assays = list(counts = sc_example_counts), colData = sc_example_cell_info)
example_sce <- normalize(example_sce)
drop_genes <- apply(exprs(example_sce), 1, function(x) {var(x) == 0})
example_sce <- example_sce[!drop_genes, ]
reducedDim(example_sce, "PCA") <- prcomp(t(exprs(example_sce)), scale. = TRUE)$x
plotReducedDim(example_sce, "PCA")
plotReducedDim(example_sce, "PCA", colour_by="Cell_Cycle")
plotReducedDim(example_sce, "PCA", colour_by="Cell_Cycle", shape_by="Treatment")
plotReducedDim(example_sce, "PCA", colour_by="Cell_Cycle", size_by="Treatment")
plotReducedDim(example_sce, "PCA", ncomponents=5)
plotReducedDim(example_sce, "PCA", ncomponents=5, colour_by="Cell_Cycle", shape_by="Treatment")
plotReducedDim(example_sce, "PCA", colour_by="Gene_0001")
```
plotRLE *Plot a relative log expression (RLE) plot*

#### Description

Produce a relative log expression (RLE) plot of one or more transformations of cell expression values.

## Usage

```
plotRLE(object, express\_mats = list(logcounts = "logcounts").exprs_logged = c(TRUE), colour_by = NULL, style = "minimal",
  legend = "auto", order_by_colour = TRUE, ncol = 1, ...)
```
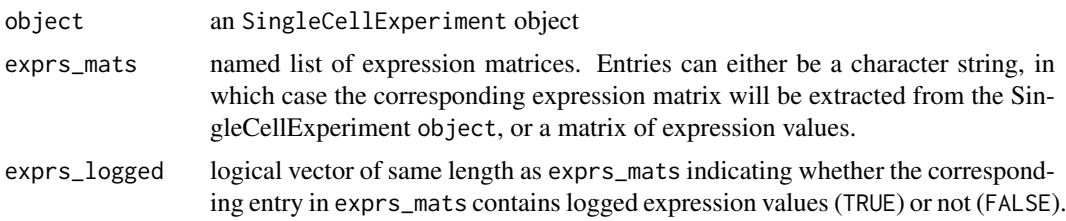

<span id="page-45-0"></span>

#### <span id="page-46-0"></span>plotRLE  $\qquad \qquad \text{47}$

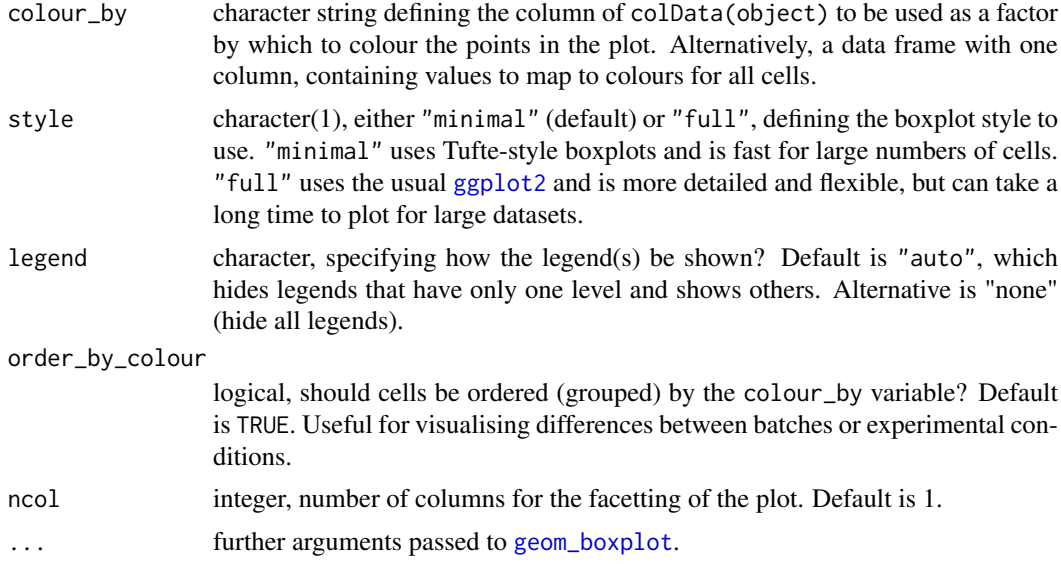

#### Details

Unwanted variation can be highly problematic and so its detection is often crucial. Relative log expression (RLE) plots are a powerful tool for visualising such variation in high dimensional data. RLE plots are particularly useful for assessing whether a procedure aimed at removing unwanted variation, i.e. a normalisation procedure, has been successful. These plots, while originally devised for gene expression data from microarrays, can also be used to reveal unwanted variation in singlecell expression data, where such variation can be problematic.

If style is "full", as usual with boxplots, the box shows the inter-quartile range and whiskers extend no more than 1.5 \* IQR from the hinge (the 25th or 75th percentile). Data beyond the whiskers are called outliers and are plotted individually. The median (50th percentile) is shown with a white bar.

If style is "minimal", then median is shown with a circle, the IQR in a grey line, and "whiskers" (as defined above) for the plots are shown with coloured lines. No outliers are shown for this plot style.

#### Value

a ggplot plot object

#### Author(s)

Davis McCarthy

#### References

Gandolfo LC, Speed TP. RLE Plots: Visualising Unwanted Variation in High Dimensional Data. arXiv [stat.ME]. 2017. Available: http://arxiv.org/abs/1704.03590

```
data("sc_example_counts")
data("sc_example_cell_info")
example_sce <- SingleCellExperiment(
assays = list(counts = sc_example_counts),colData = sc_example_cell_info)
example_sce <- normalize(example_sce)
```

```
drop_genes <- apply(logcounts(example_sce), 1, function(x) {var(x) == 0})
example_sce <- example_sce[!drop_genes, ]
plotRLE(example_sce, list(logcounts= "logcounts", counts = "counts"), c(TRUE, FALSE),
       colour_by = "Mutation_Status", style = "minimal")
plotRLE(example_sce, list(logcounts = "logcounts", counts = "counts"), c(TRUE, FALSE),
       colour_by = "Mutation_Status", style = "full",
       outlier.alpha = 0.1, outlier.shape = 3, outlier.size = 0)
```
plotScater *Plot an overview of expression for each cell*

# Description

Plot the relative proportion of the library accounted for by the most highly expressed features for each cell for an SingleCellExperiment dataset.

#### Usage

```
plotScater(x, block1 = NULL, block2 = NULL, colour_by = NULL,
 nfeatures = 500, exprs_values = "counts", ncol = 3, linewidth = 1.5,
  theme_size = 10)
```
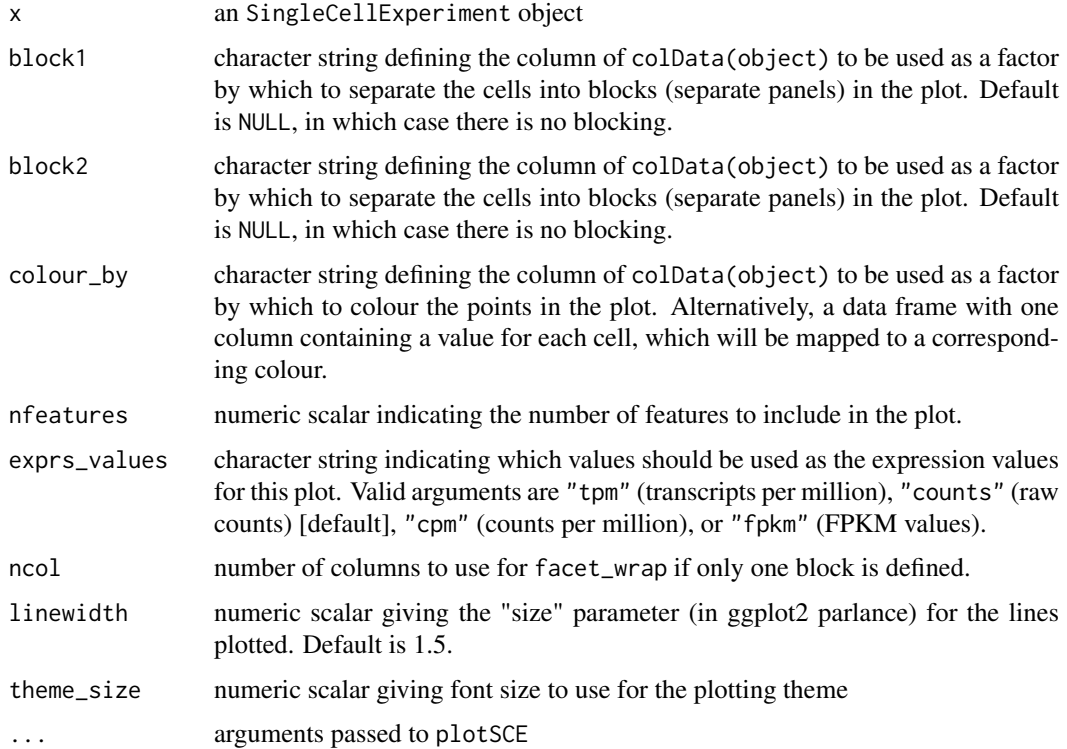

<span id="page-47-0"></span>

#### <span id="page-48-0"></span>read10xResults 49

#### Details

Plots produced by this function are intended to provide an overview of large-scale differences between cells. For each cell, the features are ordered from most-expressed to least-expressed and the cumulative proportion of the total expression for the cell is computed across the top nfeatures features. These plots can flag cells with a very high proportion of the library coming from a small number of features; such cells are likely to be problematic for analyses. Using the colour and blocking arguments can flag overall differences in cells under different experimental conditions or affected by different batch and other variables.

# Value

a ggplot plot object

#### Examples

```
## Set up an example SingleCellExperiment
data("sc_example_counts")
data("sc_example_cell_info")
example_sce <- SingleCellExperiment(
assays = list(counts = sc_example_counts), colData = sc_example_cell_info)
```

```
plotScater(example_sce)
plotScater(example_sce, exprs_values = "counts", colour_by = "Cell_Cycle")
plotScater(example_sce, block1 = "Treatment", colour_by = "Cell_Cycle")
```

```
cpm(example_sce) <- calculateCPM(example_sce, use.size.factors = FALSE)
plotScater(example_sce, exprs_values = "cpm", block1 = "Treatment",
block2 = "Mutation_Status", colour_by = "Cell_Cycle")
# Error is thrown if chosen expression values are not available
```
read10xResults *Load in data from 10x experiment*

#### Description

Creates a full or sparse matrix from a sparse data matrix provided by 10X genomics.

# Usage

```
read10xResults(data_dir, min_total_cell_counts = NULL,
 min_mean_gene_counts = NULL)
```

```
read10XResults(...)
```
#### Arguments

data\_dir Directory containing the matrix.mtx, genes.tsv, and barcodes.tsv files provided by 10x. A vector or named vector can be given in order to load several data directories. If a named vector is given, the cell barcode names will be prefixed with the name.

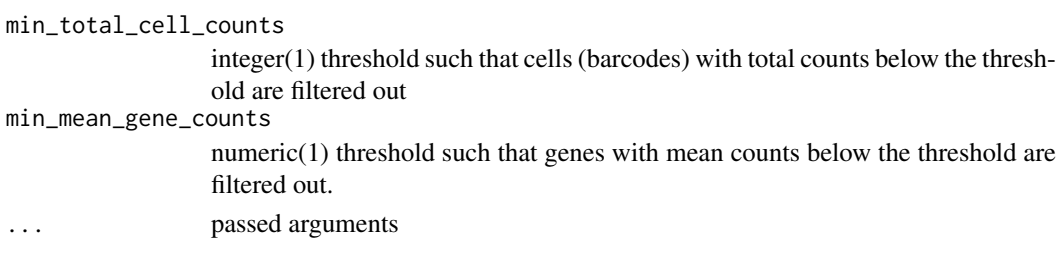

This function was developed from the Read10X function from the Seurat package.

# Value

Returns an SingleCellExperiment object with counts data stored as a sparse matrix with rows and columns labeled.

# Examples

```
sce10x <- read10xResults(system.file("extdata", package="scater"))
```
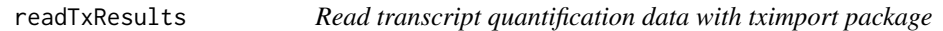

# Description

After generating transcript/feature abundance results using kallisto, Salmon, Sailfish or RSEM for a batch of samples, read these abundance values into an SCESet object.

#### Usage

```
readTxResults(samples = NULL, files = NULL, log = NULL,
 type = "kallisto", txOut = TRUE, logExprsOffset = 1, verbose = TRUE,
  ...)
```
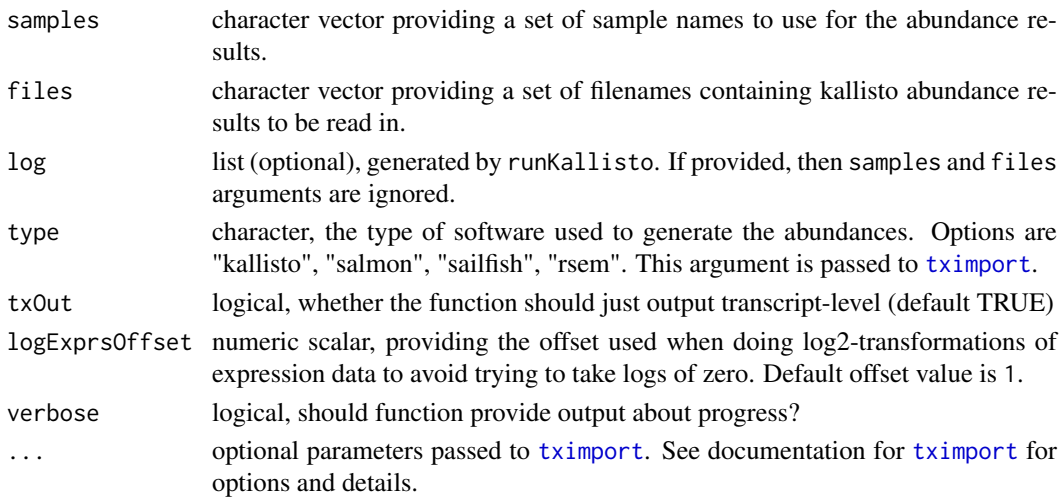

<span id="page-49-0"></span>

#### <span id="page-50-0"></span>rename 51

#### Details

Note: tximport does not import bootstrap estimates from kallisto, Salmon, or Sailfish. If you want bootstrap estimates use the [readKallistoResults](#page-18-1) or [readSalmonResults](#page-58-1) functions.

## Value

an SCESet object containing the abundance, count and feature length data from the supplied samples.

# References

Soneson C, Love MI, Robinson MD. Differential analyses for RNA-seq: transcript-level estimates improve gene-level inferences. F1000Res. 2015;4: 1521.

#### Examples

```
## Not run:
## this example requires installation of the tximportData package from
## Bioconductor
library(tximportData)
dir <- system.file("extdata", package = "tximportData")
list.files(dir)
samples <- read.table(file.path(dir, "samples.txt"), header = TRUE)
samples
directories <- file.path(dir, "kallisto", samples$run)
names(directories) <- paste0("sample", 1:6)
files <- file.path(directories, "abundance.tsv")
sce_example <- readTxResults(samples = names(directories),
files = files, type = "kallisto")
## for faster reading of results use the read_tsv function from the readr pkg
library(readr)
sce_example <- readTxResults(samples = names(directories),
files = files, type = "kallisto", reader = read_tsv)
## End(Not run)
```
rename *Rename variables of* colData(object)*.*

# Description

Rename variables of colData(object).

# Usage

```
rename(object, ...)
```

```
## S4 method for signature 'SingleCellExperiment'
rename(object, ...)
```
# <span id="page-51-0"></span>Arguments

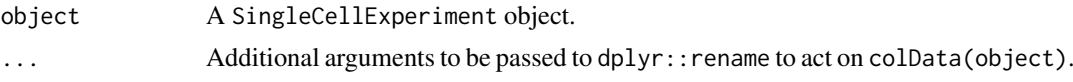

# Value

An SingleCellExperiment object.

# Examples

```
data("sc_example_counts")
data("sc_example_cell_info")
example_sce <- SingleCellExperiment(
assays = list(counts = sc_example_counts),
colData = sc_example_cell_info)
example_sce <- rename(example_sce, Cell_Phase = Cell_Cycle)
```
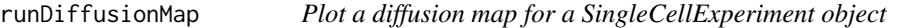

#### Description

Produce a diffusion map plot of two components for an SingleCellExperiment dataset.

# Usage

```
runDiffusionMap(object, ntop = 500, ncomponents = 2, feature_set = NULL,
  exprs_values = "logcounts", scale_features = TRUE, use_dimred = NULL,
  n_dimred = NULL, rand_seed = NULL, sigma = NULL,
  distance = "euclidean", \ldots)
```

```
plotDiffusionMap(object, colour_by = NULL, shape_by = NULL,
  size_by = NULL, return_SCE = FALSE, draw_plot = TRUE, theme_size = 10,
  legend = "auto", rerun = FALSE, ncomponents = 2, ...)
```
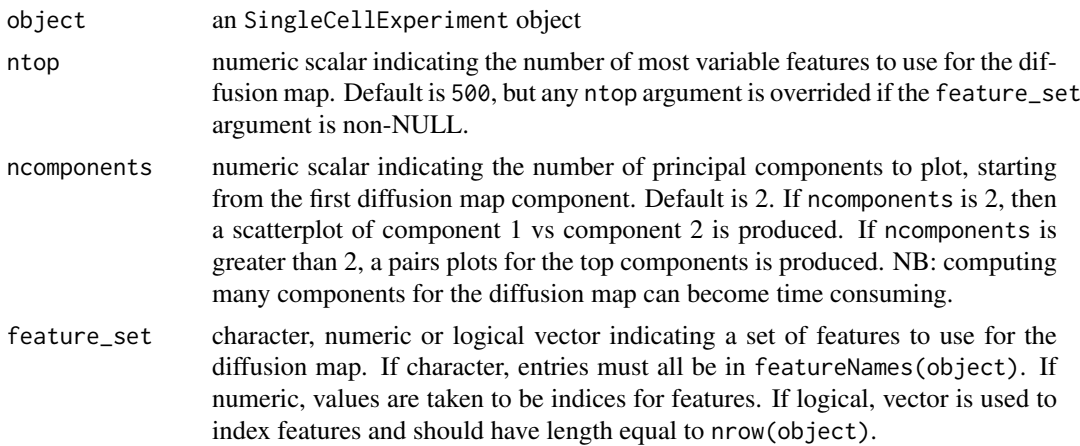

<span id="page-52-0"></span>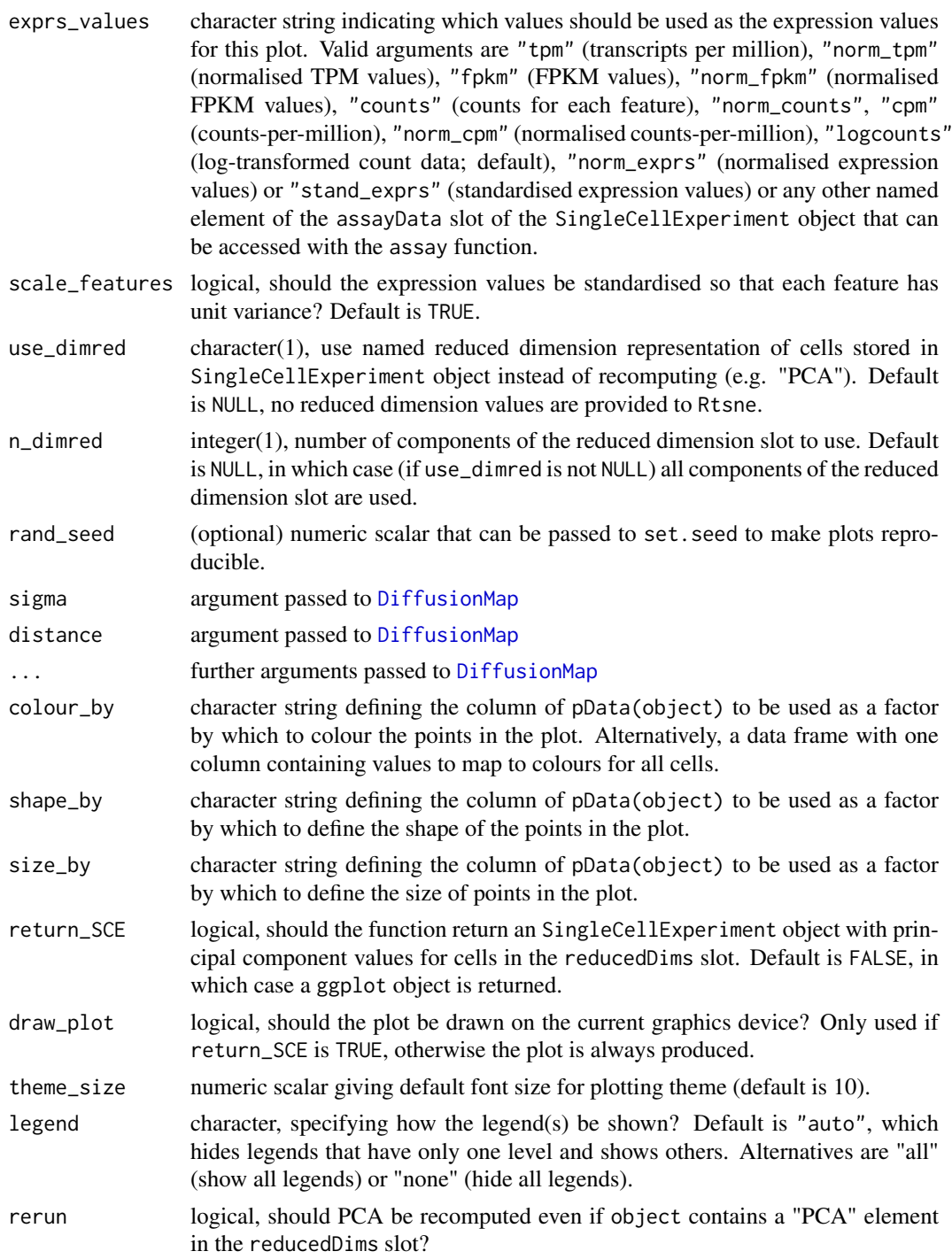

The function [DiffusionMap](#page-0-0) is used internally to compute the diffusion map.

# Value

If return\_SCE is TRUE, then the function returns an SingleCellExperiment object, otherwise it returns a ggplot object.

#### <span id="page-53-0"></span>References

Haghverdi L, Buettner F, Theis FJ. Diffusion maps for high-dimensional single-cell analysis of differentiation data. Bioinformatics. 2015; doi:10.1093/bioinformatics/btv325

# See Also

[destiny](#page-0-0)

# Examples

```
## Set up an example SingleCellExperiment
data("sc_example_counts")
data("sc_example_cell_info")
example_sce <- SingleCellExperiment(
assays = list(counts = sc_example_counts), colData = sc_example_cell_info)
example_sce <- normalize(example_sce)
drop_genes <- apply(exprs(example\_sce), 1, function(x) {var(x) == 0})
example_sce <- example_sce[!drop_genes, ]
## Not run:
## Examples plotting diffusion maps
plotDiffusionMap(example_sce)
plotDiffusionMap(example_sce, colour_by = "Cell_Cycle")
plotDiffusionMap(example_sce, colour_by = "Cell_Cycle",
shape_by = "Treatment")
plotDiffusionMap(example_sce, colour_by = "Cell_Cycle",
shape_by = "Treatment", size_by = "Mutation_Status")
plotDiffusionMap(example_sce, shape_by = "Treatment",
size_by = "Mutation_Status")
plotDiffusionMap(example_sce, feature_set = 1:100, colour_by = "Treatment",
shape bv = "Mutation Status")plotDiffusionMap(example_sce, shape_by = "Treatment",
return_SCE = TRUE)
## End(Not run)
```

```
runPCA Plot PCA for a SingleCellExperiment object
```
#### <span id="page-53-1"></span>Description

Produce a principal components analysis (PCA) plot of two or more principal components for an [SingleCellExperiment](#page-0-0) dataset.

#### Usage

```
runPCA(object, ntop = 500, ncomponents = 2, exprs_values = "logcounts",
  feature_set = NULL, scale_features = TRUE, pca_data_input = "logcounts",
 selected_variables = NULL, detect_outliers = FALSE)
```
plotPCASCE(object, colour\_by = NULL, shape\_by = NULL, size\_by = NULL,

```
return_SCE = FALSE, draw_plot = TRUE, theme_size = 10,
legend = "auto", rerun = FALSE, ncomponents = 2,
detect_outliers = FALSE, ...)
```

```
## S4 method for signature 'SingleCellExperiment'
plotPCA(object, colour_by = NULL,
  shape_by = NULL, size_by = NULL, return_SCE = FALSE, draw_plot = TRUE,
  theme_size = 10, legend = "auto", rerun = FALSE, ncomponents = 2,
  detect_outliers = FALSE, ...)
```
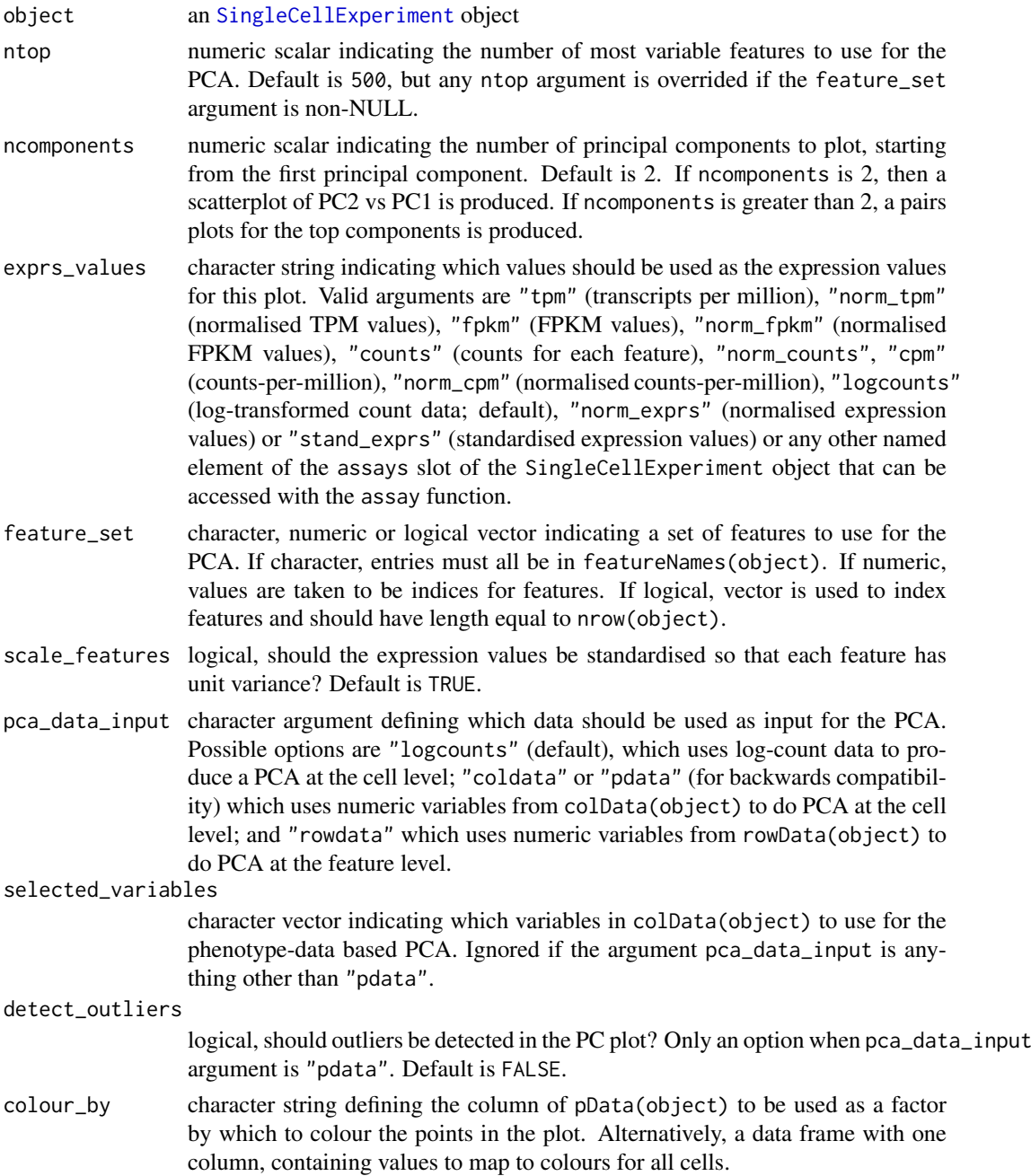

<span id="page-55-0"></span>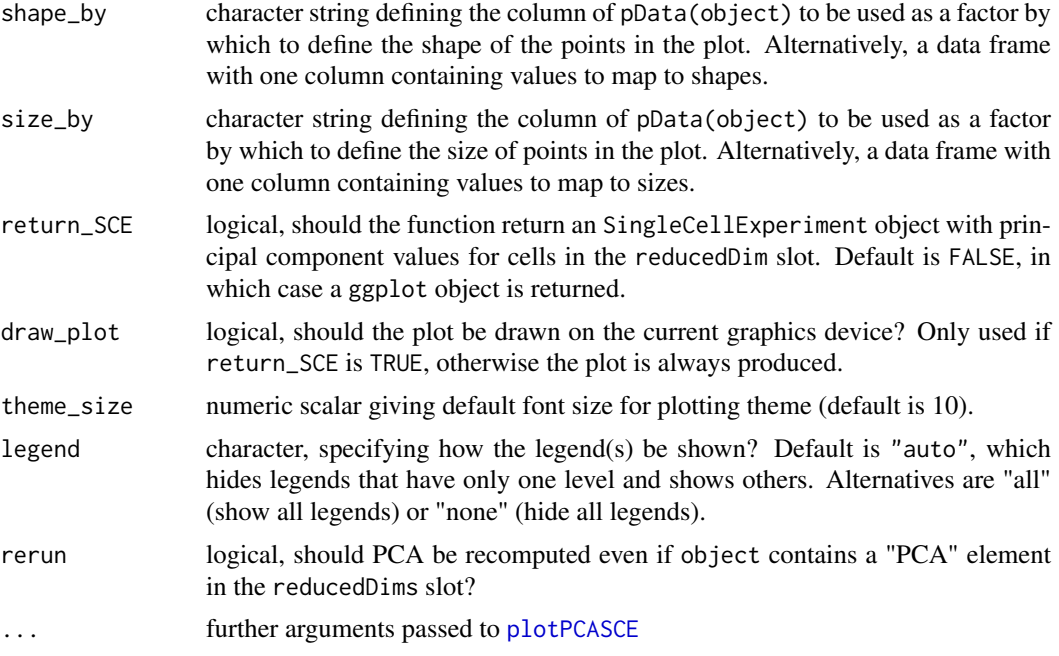

The function [prcomp](#page-0-0) is used internally to do the PCA. The function checks whether the object has standardised expression values (by looking at stand\_exprs(object)). If yes, the existing standardised expression values are used for the PCA. If not, then standardised expression values are computed using [scale](#page-0-0) (with feature-wise unit variances or not according to the scale\_features argument), added to the object and PCA is done using these new standardised expression values.

If the arguments detect outliers and return SCE are both TRUE, then the element \$outlier is added to the pData (phenotype data) slot of the SingleCellExperiment object. This element contains indicator values about whether or not each cell has been designated as an outlier based on the PCA. These values can be accessed for filtering low quality cells with, for example, example\_sce\$outlier.

#### Value

either a ggplot plot object or an SingleCellExperiment object

```
## Set up an example SingleCellExperiment
data("sc_example_counts")
data("sc_example_cell_info")
example_sce <- SingleCellExperiment(
assays = list(counts = sc_example_counts), colData = sc_example_cell_info)
example_sce <- normalize(example_sce)
drop_genes <- apply(exprs(example_sce), 1, function(x) {var(x) == 0})
example_sce <- example_sce[!drop_genes, ]
## Examples plotting PC1 and PC2
plotPCA(example_sce)
plotPCA(example_sce, colour_by = "Cell_Cycle")
plotPCA(example_sce, colour_by = "Cell_Cycle", shape_by = "Treatment")
plotPCA(example_sce, colour_by = "Cell_Cycle", shape_by = "Treatment",
```
#### <span id="page-56-0"></span>runTSNE 57

```
size_by = "Mutation_Status")
plotPCA(example_sce, shape_by = "Treatment", size_by = "Mutation_Status")
plotPCA(example_sce, feature_set = 1:100, colour_by = "Treatment",
shape_by = "Mutation_Status")
## experiment with legend
example_subset <- example_sce[, example_sce$Treatment == "treat1"]
plotPCA(example_subset, colour_by = "Cell_Cycle", shape_by = "Treatment", legend = "all")
plotPCA(example\;sce,\;shape\;by = "Treatment".\;return\;SCE = TRUE)## Examples plotting more than 2 PCs
plotPCA(example_sce, ncomponents = 8)
plotPCA(example_sce, ncomponents = 4, colour_by = "Treatment",
shape_by = "Mutation_Status")
```
runTSNE *Plot t-SNE for an SingleCellExperiment object*

#### Description

Produce a t-distributed stochastic neighbour embedding (t-SNE) plot of two components for an SingleCellExperiment dataset.

# Usage

```
runTSNE(object, ntop = 500, ncomponents = 2, exprs_values = "logcounts",
 feature_set = NULL, use_dimred = NULL, n_dimred = NULL,
 scale_features = TRUE, rand_seed = NULL,
 perplexity = floor(ncol(object)/5), ...
```

```
plotTSNE(object, colour_by = NULL, shape_by = NULL, size_by = NULL,
  return_SCE = FALSE, draw_plot = TRUE, theme_size = 10,
  legend = "auto", rerun = FALSE, ncomponents = 2, ...)
```
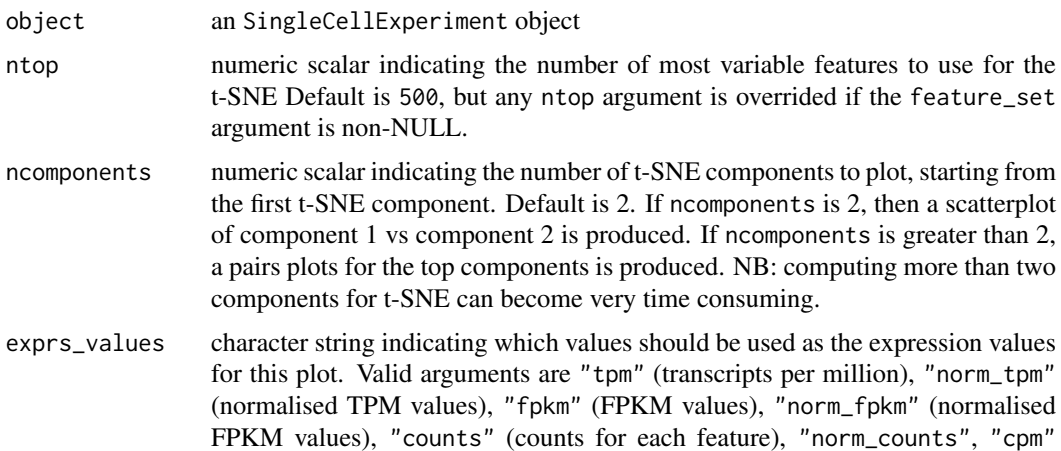

<span id="page-57-0"></span>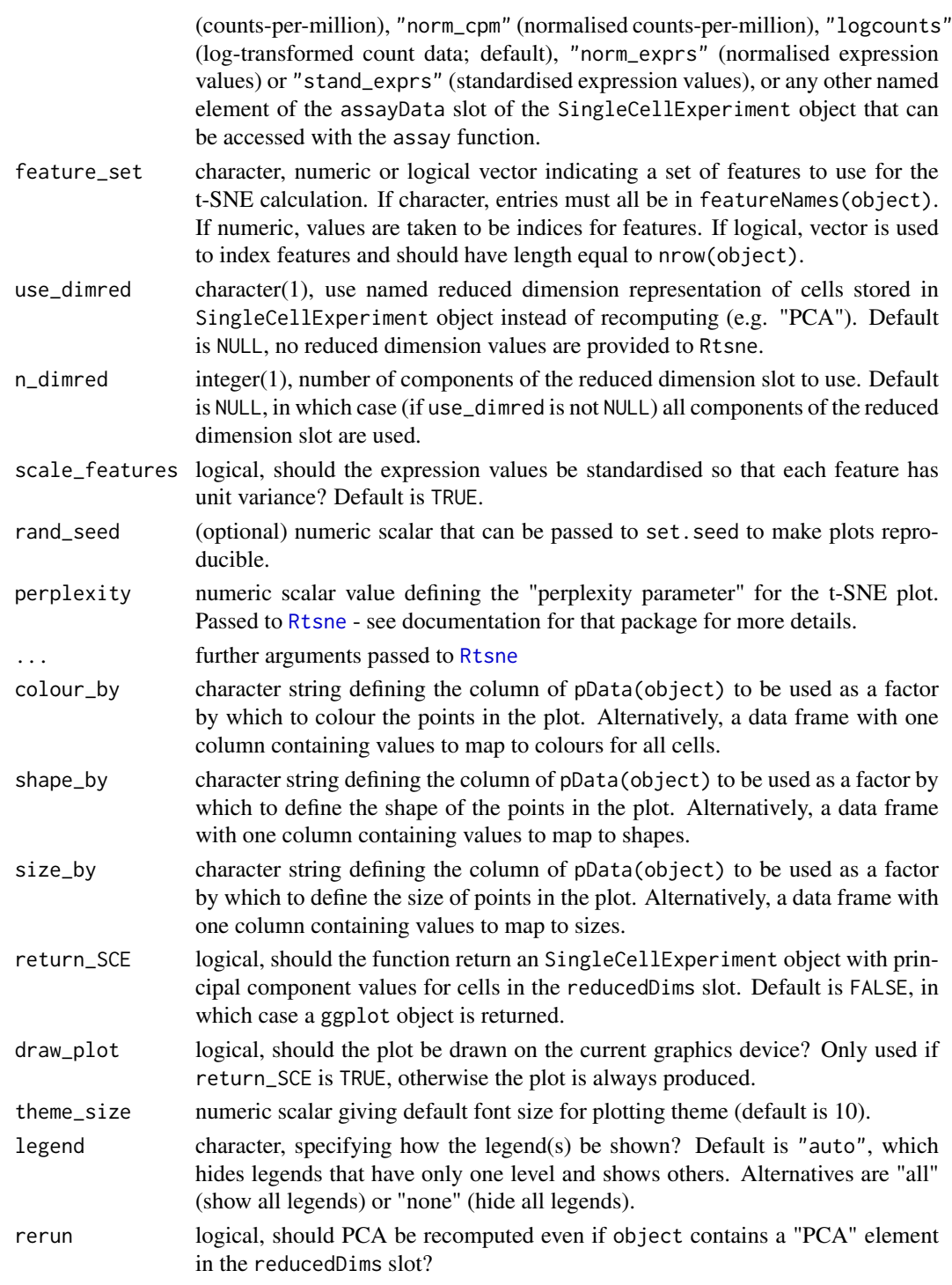

The function [Rtsne](#page-0-0) is used internally to compute the t-SNE. Note that the algorithm is not deterministic, so different runs of the function will produce differing plots (see [set.seed](#page-0-0) to set a random seed for replicable results). The value of the perplexity parameter can have a large effect on the resulting plot, so it can often be worthwhile to try multiple values to find the most appealing visualisation.

#### <span id="page-58-0"></span>salmon-wrapper 59

#### Value

If return\_SCE is TRUE, then the function returns a SingleCellExperiment object, otherwise it returns a ggplot object.

#### References

L.J.P. van der Maaten. Barnes-Hut-SNE. In Proceedings of the International Conference on Learning Representations, 2013.

#### See Also

[Rtsne](#page-0-0)

#### Examples

```
## Set up an example SingleCellExperiment
data("sc_example_counts")
data("sc_example_cell_info")
example_sce <- SingleCellExperiment(
assays = list(counts = sc_example_counts), colData = sc_example_cell_info)
example_sce <- normalize(example_sce)
drop_genes <- apply(exprs(example_sce), 1, function(x) {var(x) == 0})
example_sce <- example_sce[!drop_genes, ]
```

```
## Examples plotting t-SNE
plotTSNE(example_sce, perplexity = 10)
plotTSNE(example_sce, colour_by = "Cell_Cycle", perplexity = 10)
plotTSNE(example_sce, colour_by = "Cell_Cycle", shape_by = "Treatment",
size_by = "Mutation_Status", perplexity = 10)
plotTSNE(example_sce, shape_by = "Treatment", size_by = "Mutation_Status",
perplexity = 5)
plotTSNE(example_sce, feature_set = 1:100, colour_by = "Treatment",
shape_by = "Mutation_Status", perplexity = 5)
```

```
plotTSNE(example_sce, shape_by = "Treatment", return_SCE = TRUE,
perplexity = 10)
```
salmon-wrapper *Salmon wrapper functions*

#### <span id="page-58-1"></span>**Description**

Salmon wrapper functions

After generating transcript/feature abundance results using Salmon for a batch of samples, read these abundance values into a SingleCellExperiment object.

Run the abundance quantification tool Salmon on a set of FASTQ files. Requires Salmon ([https:](https://combine-lab.github.io/salmon/) [//combine-lab.github.io/salmon/](https://combine-lab.github.io/salmon/)) to be installed and a Salmon transcript index must have been generated prior to using this function. See the Salmon website for installation and basic usage instructions.

readSalmonResultsOneSample(directory)

```
readSalmonResults(Salmon_log = NULL, samples = NULL, directories = NULL,
 logExprsOffset = 1, verbose = TRUE)
runSalmon(targets_file, transcript_index, single_end = FALSE,
 output_prefix = "output", lib_type = "A", n_processes = 2,
 n_thread_per_process = 4, n_bootstrap_samples = 0, seqBias = TRUE,
 gcBias = TRUE, posBias = FALSE, allowOrphans = FALSE,
 advanced_opts = NULL, verbose = TRUE, dry_run = FALSE,
 salmon_cmd = "salmon")
```
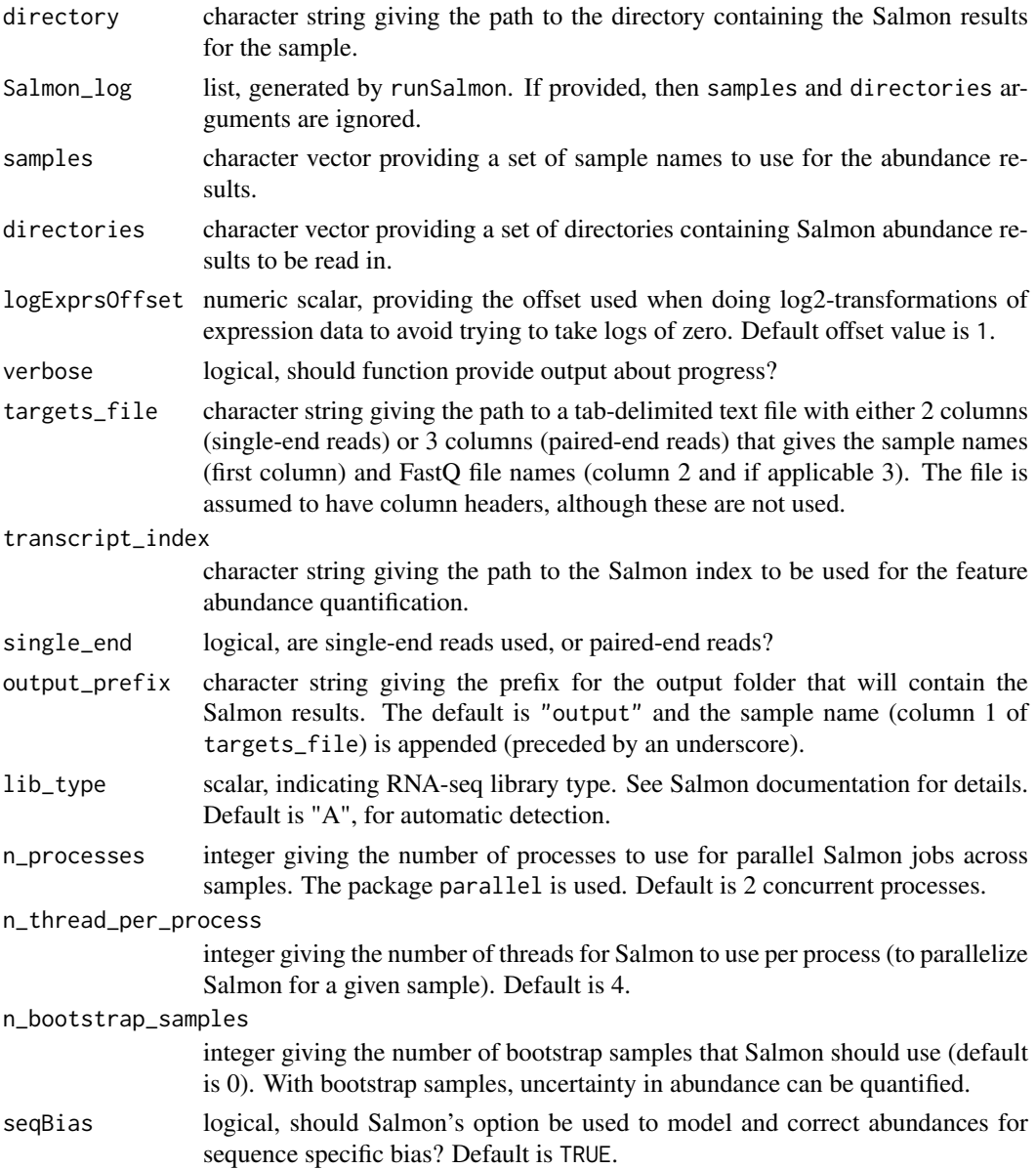

<span id="page-60-0"></span>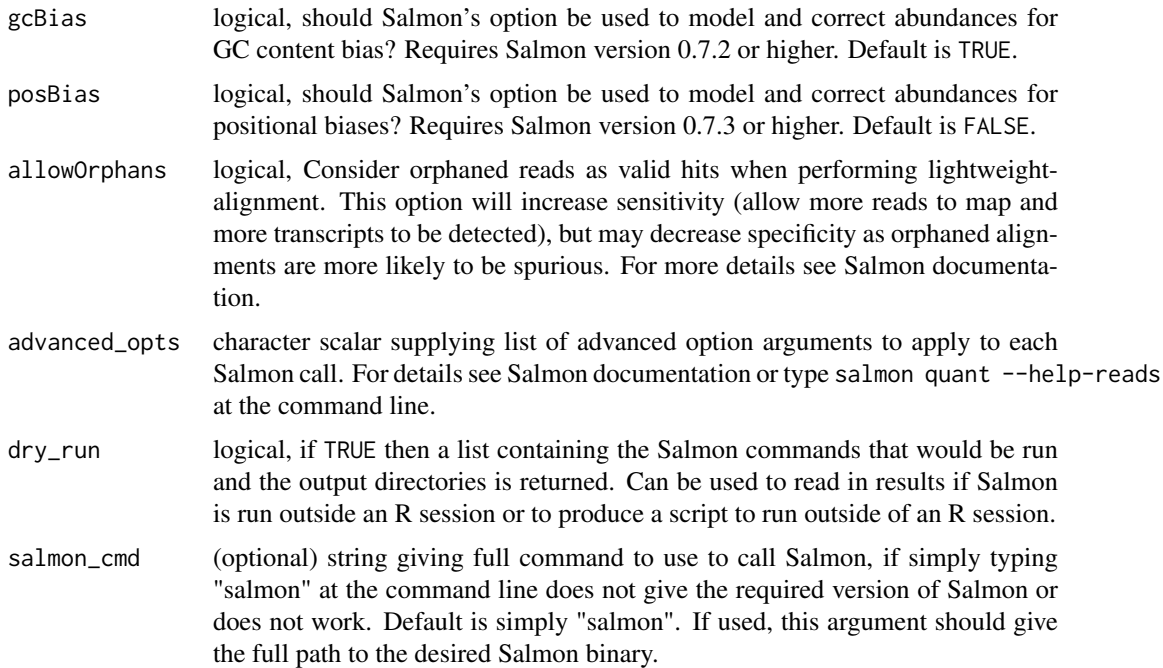

The directory is expected to contain results for just a single sample. Putting more than one sample's results in the directory will result in unpredictable behaviour with this function. The function looks for the files (with the default names given by Salmon) 'quant.sf', 'stats.tsv', 'libFormatCounts.txt' and the sub-directories 'logs' (which contains a log file) and 'libParams' (which contains a file detailing the fragment length distribution). If these files are missing, or if results files have different names, then this function will not find them.

This function will work for Salmon v0.7.x and greater, as the name of one of the default output directories was changed from "aux" to "aux info" in Salmon v0.7.

This function expects to find only one set of Salmon abundance results per directory; multiple adundance results in a given directory will be problematic.

A Salmon transcript index can be built from a FASTA file: salmon index [arguments] FASTA-file. See the Salmon documentation for further details. This simple wrapper does not give access to all nuances of Salmon usage. For finer-grained usage of Salmon please run it at the command line results can still be read into R with [readSalmonResults](#page-58-1).

#### Value

A list with two elements: (1) a data.frame abundance with columns for 'target\_id' (feature, transcript, gene etc), 'length' (feature length), 'est\_counts' (estimated feature counts), 'tpm' (transcripts per million); (2) a list, run\_info, with metadata about the Salmon run that generated the results, including number of reads processed, mapping percentage, the library type used for the RNAsequencing, including details about number of reads that did not match the given or inferred library type, details about the Salmon command used to generate the results, and so on.

an SingleCellExperiment object

A list containing three elements for each sample for which feature abundance has been quantified: (1) salmon\_call, the call used for Salmon, (2) salmon\_log the log generated by Salmon, and (3) output\_dir the directory in which the Salmon results can be found.

#### Examples

```
## Not run:
# If Salmon results are in the directory "output", then call:
readSalmonResultsOneSample("output")
## End(Not run)
## Not run:
## Define output directories in a vector called here "Salmon_dirs"
## and sample names as "Salmon_samples"
sceset <- readSalmonResults(samples = Salmon_samples,
directories = Salmon_dirs)
## End(Not run)
## Not run:
## If in Salmon's 'test' directory, then try these calls:
## Generate 'targets.txt' file:
write.table(data.frame(Sample="sample1", File1="reads_1.fastq.gz", File2="reads_1.fastq.gz"),
file="targets.txt", quote=FALSE, row.names=FALSE, sep="\t")
Salmon_log <- runSalmon("targets.txt", "transcripts.idx", single_end=FALSE,
         output_prefix="output", verbose=TRUE, n_bootstrap_samples=10,
         dry_run = FALSE)
```
## End(Not run)

scater\_gui *scater GUI function*

# Description

scater shiny app GUI for workflow for less programmatically inclined users or those who would like a quick and easy way to view multiple plots.

#### Usage

```
scater_gui(object)
```
#### Arguments

object SinglCellExperiment object after running [calculateQCMetrics](#page-9-1) on it

#### Value

Opens a browser window with an interactive shiny app and visualize all possible plots included in the scater

# Author(s)

Davis McCarthy and Vladimir Kiselev

<span id="page-61-0"></span>

#### <span id="page-62-0"></span> $SCESet$  63

#### Examples

```
data("sc_example_counts")
data("sc_example_cell_info")
example_sce <- SingleCellExperiment(
assays = list(counts = sc_example_counts), colData = sc_example_cell_info)
example_sce <- normalize(example_sce)
drop_genes <- apply(exprs(example_sce), 1, function(x) {var(x) == 0})
example_sce <- example_sce[!drop_genes, ]
example_sce <- calculateQCMetrics(example_sce,
feature_counts = list(set1 = 1:40))## Not run:
scater_gui(example_sce)
## End(Not run)
```
<span id="page-62-1"></span>

SCESet *The "Single Cell Expression Set" (SCESet) class*

# Description

S4 class and the main class used by scater to hold single cell expression data. SCESet extends the basic Bioconductor ExpressionSet class.

# Details

This class is initialized from a matrix of expression values.

Methods that operate on SCESet objects constitute the basic scater workflow.

# **Slots**

- logExprsOffset: Scalar of class "numeric", providing an offset applied to expression data in the 'exprs' slot when undergoing log2-transformation to avoid trying to take logs of zero.
- lowerDetectionLimit: Scalar of class "numeric", giving the lower limit for an expression value to be classified as "expressed".
- cellPairwiseDistances: Matrix of class "numeric", containing pairwise distances between cells.
- featurePairwiseDistances: Matrix of class "numeric", containing pairwise distances between features.
- reducedDimension: Matrix of class "numeric", containing reduced-dimension coordinates for cells (generated, for example, by PCA).
- bootstraps: Array of class "numeric" that can contain bootstrap estimates of the expression or count values.
- sc3: List containing results from consensus clustering from the SC3 package.
- featureControlInfo: Data frame of class "AnnotatedDataFrame" that can contain information/metadata about sets of control features defined for the SCESet object. bootstrap estimates of the expression or count values.

# References

Thanks to the Monocle package (github.com/cole-trapnell-lab/monocle-release/) for their CellDataSet class, which provided the inspiration and template for SCESet.

<span id="page-63-0"></span>sc\_example\_cell\_info *Cell information for the small example single-cell counts dataset to demonstrate capabilities of scater*

# Description

This data.frame contains cell metadata information for the 40 cells included in the example counts dataset included in the package.

# Usage

```
sc_example_cell_info
```
# Format

a data.frame instance, 1 row per cell.

#### Value

NULL, but makes aavailable a data frame with cell metadata

# Author(s)

Davis McCarthy, 2015-03-05

### Source

Wellcome Trust Centre for Human Genetics, Oxford

sc\_example\_counts *A small example of single-cell counts dataset to demonstrate capabilities of scater*

## Description

This data set contains counts for 2000 genes for 40 cells. They are from a real experiment, but details have been anonymised.

# Usage

sc\_example\_counts

#### Format

a matrix instance, 1 row per gene.

# Value

NULL, but makes aavailable a matrix of count data

<span id="page-64-0"></span>summariseExprsAcrossFeatures 65

#### Author(s)

Davis McCarthy, 2015-03-05

#### Source

Wellcome Trust Centre for Human Genetics, Oxford

summariseExprsAcrossFeatures

*Summarise expression values across feature*

#### Description

Create a new [SingleCellExperiment](#page-0-0) with counts summarised at a different feature level. A typical use would be to summarise transcript-level counts at gene level.

# Usage

```
summariseExprsAcrossFeatures(object, exprs_values = "tpm",
  summarise_by = "feature_id", scaled_tpm_counts = TRUE, lib_size = NULL)
```
#### Arguments

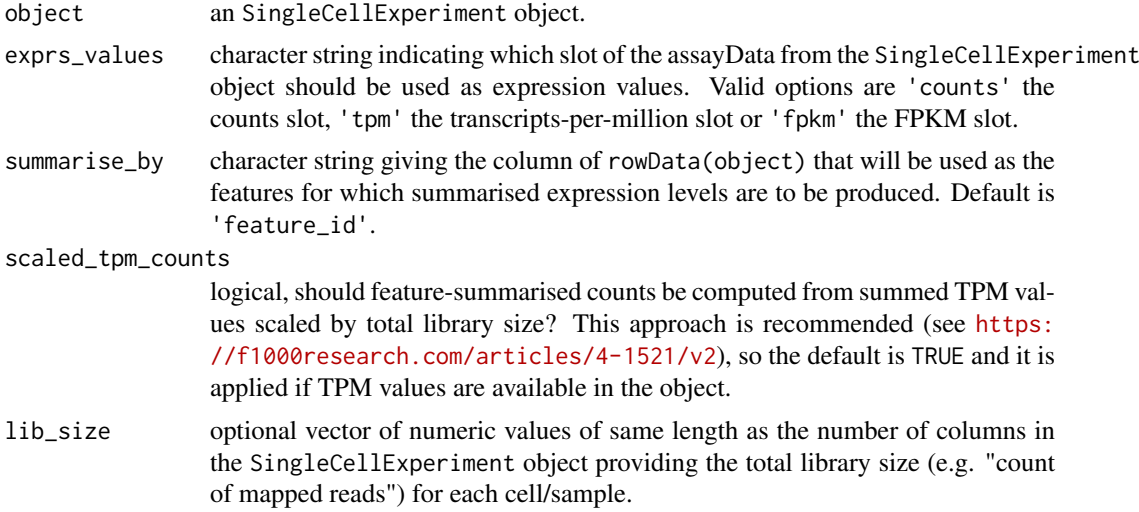

#### Details

Only transcripts-per-million (TPM) and fragments per kilobase of exon per million reads mapped (FPKM) expression values should be aggregated across features. Since counts are not scaled by the length of the feature, expression in counts units are not comparable within a sample without adjusting for feature length. Thus, we cannot sum counts over a set of features to get the expression of that set (for example, we cannot sum counts over transcripts to get accurate expression estimates for a gene). See the following link for a discussion of RNA-seq expression units by Harold Pimentel: <https://haroldpimentel.wordpress.com/2014/05/08/what-the-fpkm-a-review-rna-seq-expression-units/>. For more details about the effects of summarising transcript expression values at the gene level see Sonesen et al, 2016 (<https://f1000research.com/articles/4-1521/v2>).

#### Value

an SingleCellExperiment object

#### Examples

```
data("sc_example_counts")
data("sc_example_cell_info")
example_sce <- SingleCellExperiment(
assays = list(counts = sc_example_counts), colData = sc_example_cell_info)
rd <- data.frame(gene_id = rownames(example_sce),
feature_id = paste("feature", rep(1:500, each = 4), sep = "_"))
rownames(rd) <- rownames(example_sce)
rowData(example_sce) <- rd
effective_length <- rep(c(1000, 2000), times = 1000)
tpm(example_sce) <- calculateTPM(example_sce, effective_length, calc_from = "counts")
example_sceset_summarised <-
summariseExprsAcrossFeatures(example_sce, exprs_values = "tpm")
example_sceset_summarised <-
summariseExprsAcrossFeatures(example_sce, exprs_values = "counts")
```
updateSCESet *Convert an SCESet object to a SingleCellExperiment object*

#### <span id="page-65-1"></span>Description

Convert an SCESet object produced with an older version of the package to a SingleCellExperiment object compatible with the current version.

#### Usage

```
updateSCESet(object)
```
toSingleCellExperiment(object)

#### Arguments

object an [SCESet](#page-62-1) object to be updated

# Value

a [SingleCellExperiment](#page-0-0) object

# Examples

```
## Not run:
updateSCESet(example_sceset)
## End(Not run)
## Not run:
toSingleCellExperiment(example_sceset)
```
## End(Not run)

<span id="page-65-0"></span>

# <span id="page-66-0"></span>Index

accessors, [3](#page-2-0) areSizeFactorsCentred, [4](#page-3-0) arrange, [5](#page-4-0) arrange,SingleCellExperiment-method *(*arrange*)*, [5](#page-4-0) bootstraps, [6](#page-5-0) bootstraps,SingleCellExperiment-method *(*bootstraps*)*, [6](#page-5-0) bootstraps<- *(*bootstraps*)*, [6](#page-5-0) bootstraps<-,SingleCellExperiment,array-method *(*bootstraps*)*, [6](#page-5-0) calcAverage, [7](#page-6-0) calcIsExprs, [8](#page-7-0) calcNormFactors, *[26,](#page-25-0) [27](#page-26-0)* calculateCPM, [8,](#page-7-0) *[9](#page-8-0)* calculateFPKM, [9](#page-8-0) calculateQCMetrics, [10,](#page-9-0) *[62](#page-61-0)* calculateTPM, [13](#page-12-0) cmdscale, *[40](#page-39-0)* deprecated, [14](#page-13-0) destiny, *[54](#page-53-0)* DiffusionMap, *[53](#page-52-0)* downsampleCounts, [15](#page-14-0) exprs *(*accessors*)*, [3](#page-2-0) exprs,SingleCellExperiment-method, *(*accessors*)*, [3](#page-2-0) exprs<-,SingleCellExperiment,ANY-method *(*accessors*)*, [3](#page-2-0) facet\_wrap, *[32](#page-31-0)* filter, [15](#page-14-0) filter,SingleCellExperiment-method *(*filter*)*, [15](#page-14-0) findImportantPCs, [16,](#page-15-0) *[44](#page-43-0)* fpkm *(*accessors*)*, [3](#page-2-0) fpkm<- *(*accessors*)*, [3](#page-2-0) fromCellDataSet *(*deprecated*)*, [14](#page-13-0) geom\_boxplot, *[47](#page-46-0)* getBMFeatureAnnos, [17](#page-16-0) getExprs *(*deprecated*)*, [14](#page-13-0) ggplot, *[17](#page-16-0)*, *[22](#page-21-0)*, *[32](#page-31-0)* ggplot2, *[47](#page-46-0)* isOutlier, [18](#page-17-0) kallisto-wrapper, [19](#page-18-0) lmFit, *[27](#page-26-0)* model.matrix, *[27](#page-26-0)* multiplot, [22](#page-21-0) mutate, [23](#page-22-0) *(*mutate*)*, [23](#page-22-0) newSCESet, [24](#page-23-0) nexprs, [25](#page-24-0) norm\_exprs, *[27](#page-26-0)* normaliseExprs, [26](#page-25-0) normalize, [28](#page-27-0) normalizeSCE, *[27](#page-26-0)* pairs, *[30](#page-29-0)* plotCellData, *[41](#page-40-0)* plotColData, *[41](#page-40-0)*

geom\_smooth, *[34](#page-33-0)* getBM, *[17,](#page-16-0) [18](#page-17-0)*

mutate,SingleCellExperiment-method norm\_exprs *(*accessors*)*, [3](#page-2-0) norm\_exprs<- *(*accessors*)*, [3](#page-2-0) normalise *(*normalize*)*, [28](#page-27-0) normalise,SingleCellExperiment-method *(*normalize*)*, [28](#page-27-0) normalize,SingleCellExperiment-method *(*normalize*)*, [28](#page-27-0) normalizeExprs *(*normaliseExprs*)*, [26](#page-25-0) normalizeSCE *(*normalize*)*, [28](#page-27-0) normliseExprs *(*normaliseExprs*)*, [26](#page-25-0)

plotCellData *(*plotPhenoData*)*, [41](#page-40-0) plotColData *(*plotPhenoData*)*, [41](#page-40-0) plotDiffusionMap *(*runDiffusionMap*)*, [52](#page-51-0) plotDiffusionMap,SingleCellExperiment-method *(*runDiffusionMap*)*, [52](#page-51-0) plotExplanatoryVariables, [30,](#page-29-0) *[44](#page-43-0)* plotExpression, [31](#page-30-0)

plotExpression,data.frame-method *(*plotExpression*)*, [31](#page-30-0) plotExpression,SingleCellExperiment-method *(*plotExpression*)*, [31](#page-30-0) plotExpressionDefault *(*plotExpression*)*, [31](#page-30-0) plotExprsFreqVsMean, [33](#page-32-0) plotExprsVsTxLength, [35](#page-34-0) plotFeatureData, [37](#page-36-0) plotHighestExprs, [38,](#page-37-0) *[44](#page-43-0)* plotMDS, [39](#page-38-0) plotMDS,SingleCellExperiment-method *(*plotMDS*)*, [39](#page-38-0) plotMetadata, *[34](#page-33-0)*, *[37](#page-36-0)*, [40,](#page-39-0) *[41](#page-40-0)* plotPCA, *[45](#page-44-0)* plotPCA *(*runPCA*)*, [54](#page-53-0) plotPCA,SingleCellExperiment-method *(*runPCA*)*, [54](#page-53-0) plotPCASCE, *[56](#page-55-0)* plotPCASCE *(*runPCA*)*, [54](#page-53-0) plotPhenoData, *[41](#page-40-0)*, [41](#page-40-0) plotPlatePosition, [42](#page-41-0) plotQC, [44](#page-43-0) plotReducedDim, [45](#page-44-0) plotReducedDim,data.frame-method *(*plotReducedDim*)*, [45](#page-44-0) plotReducedDim,SingleCellExperiment-method *(*plotReducedDim*)*, [45](#page-44-0) plotReducedDimDefault *(*plotReducedDim*)*, [45](#page-44-0) plotRLE, [46](#page-45-0) plotRLE,SingleCellExperiment-method *(*plotRLE*)*, [46](#page-45-0) plotRowData *(*plotFeatureData*)*, [37](#page-36-0) plotScater, [48](#page-47-0) plotTSNE *(*runTSNE*)*, [57](#page-56-0) plotTSNE, SingleCellExperiment-method *(*runTSNE*)*, [57](#page-56-0) prcomp, *[56](#page-55-0)* read10XResults *(*read10xResults*)*, [49](#page-48-0) read10xResults, [49](#page-48-0) readKallistoResults, *[51](#page-50-0)* readKallistoResults *(*kallisto-wrapper*)*, [19](#page-18-0) readKallistoResultsOneSample *(*kallisto-wrapper*)*, [19](#page-18-0) readSalmonResults, *[51](#page-50-0)*, *[61](#page-60-0)* readSalmonResults *(*salmon-wrapper*)*, [59](#page-58-0) readSalmonResultsOneSample *(*salmon-wrapper*)*, [59](#page-58-0) readTxResults, [50](#page-49-0)

```
rename,SingleCellExperiment-method
        (rename), 51
Rtsne, 58, 59
runDiffusionMap, 52
runKallisto (kallisto-wrapper), 19
runPCA, 54
runSalmon (salmon-wrapper), 59
runTSNE, 57
59
sc_example_cell_info, 64
sc_example_counts, 64
scale, 56
scater-package, 3
scater_gui, 62
SCESet, 63, 66
SCESet-class (SCESet), 63
set.seed, 58
SingleCellExperiment, 3, 6–8, 12, 17, 19,
        24, 25, 31, 35, 37, 41, 54, 55, 65, 66
stand_exprs (accessors), 3
stand_exprs<- (accessors), 3
summariseExprsAcrossFeatures, 65
toCellDataSet (deprecated), 14
toSingleCellExperiment, 24
toSingleCellExperiment (updateSCESet),
        66
tximport, 50
```

```
updateSCESet, 66
```
rename, [51](#page-50-0)